#### **Classes and Objects**

**Readings: Chapters 3 – 4 of the [Course Notes](http://www.eecs.yorku.ca/course_archive/2014-15/W/1030/book.pdf)**

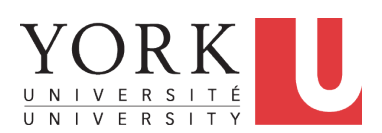

EECS2030: Advanced Object Oriented Programming Fall 2017

CHEN-WEI W[ANG](http://www.eecs.yorku.ca/~jackie)

### **Separation of Concerns: App vs. Model**

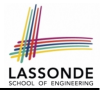

• So far we have developed:

**Supplier:** A single utility class.

**Client**: A class with its main method using the utility methods.

#### ● In Java:

- We may define more than one (non-utility) *classes*
- Each class may contain more than one *methods*
- *object-oriented programming* in Java:
	- Use *classes* to define templates
	- Use *objects* to instantiate classes
	- At *runtime*, *create* objects and *call* methods on objects, to *simulate interactions* between real-life entities.

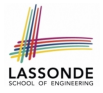

### **Object Orientation: Observe, Model, and Execute**

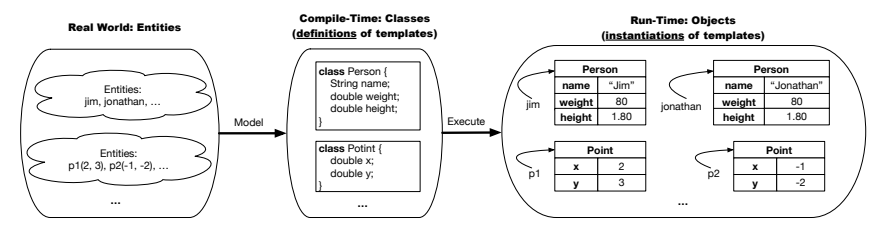

- We *observe* how real-world *entities* behave.
- We *model* the common *attributes* and *behaviour* of a set of entities in a single *class*.
- We *execute* the program by creating *instances* of classes, which interact in a way analogous to that of real-world *entities*.

### **Object-Oriented Programming (OOP)**

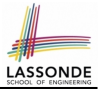

- In real life, lots of *entities* exist and interact with each other.
	- e.g., *People* gain/lose weight, marry/divorce, or get older.
	- e.g., *Cars* move from one point to another.
	- e.g., *Clients* initiate transactions with banks.
- Entities:
	- Possess *attributes*;
	- Exhibit *bebaviour*; and
	- Interact with each other.
- Goals: Solve problems *programmatically* by
	- *Classifying* entities of interest Entities in the same class share *common* attributes and bebaviour.
	- *Manipulating* data that represent these entities Each entity is represented by *specific* values.

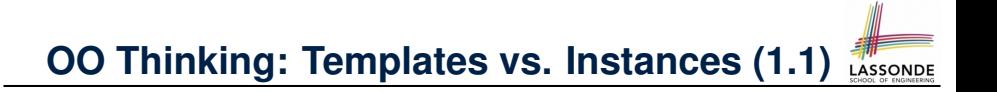

A person is a being, such as a human, that has certain attributes and behaviour constituting personhood: a person ages and grows on their heights and weights.

- A template called Person defines the common
	- *attributes* (e.g., age, weight, height) [≈ nouns]
	- **behaviour** (e.g., get older, gain weight) [≈ verbs]

# **OO Thinking: Templates vs. Instances (1.2)**

- Persons share these common *attributes* and *behaviour*.
	- Each person possesses an age, a weight, and a height.
	- Each person's age, weight, and height might be *distinct* e.g., jim is 50-years old, 1.8-meters tall and 80-kg heavy e.g., jonathan is 65-years old, 1.73-meters tall and 90-kg heavy
- Each person, depending on the **specific values** of their attributes, might exhibit *distinct* behaviour:
	- When jim gets older, he becomes 51
	- When jonathan gets older, he becomes 66.
	- $\circ$  jim's BMI is based on his own height and weight
	- o jonathan's BMI is based on his own height and weight

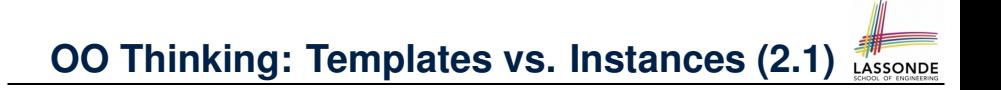

Points on a two-dimensional plane are identified by their signed distances from the X- and Y-axises. A point may move arbitrarily towards any direction on the plane. Given two points, we are often interested in knowing the distance between them.

- $\bullet$  A template called  $Point$  defines the common
	- *attributes* (e.g., x, y) [≈ nouns]
	- **behaviour** (e.g., move up, get distance from) [≈ verbs]

# **OO Thinking: Templates vs. Instances (2.2)**

- Points share these common *attributes* and *behaviour*.
	- Each point possesses an x-coordinate and a y-coordinate.
	- Each point's location might be *distinct* e.g.,  $p1$  is located at  $(3, 4)$ e.g., p2 is located at  $(-4, -3)$
- Each point, depending on the **specific values** of their attributes (i.e., locations), might exhibit *distinct* behaviour:

 $3^2 + 5^2$ ]

 $(-4)^2 + (-2)^2$ ]

- $\circ$  When p1 moves up for 1 unit, it will end up being at (3,5)
- When p2 moves up for 1 unit, it will end up being at (−4,−2)
- Then, p1's distance from origin:
- Then, p2's distance from origin:

### **OO Thinking: Templates vs. Instances (3)**

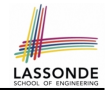

- A *template* defines what's **shared** by a set of related entities.
	- Common *attributes* (age in Person, x in Point)
	- Common *behaviour* (get older for Person, move up for Point)
- Each template may be *instantiated* into multiple instances.
	- o Person instances: jim and jonathan
	- Point instances: p1 and p2
- Each *instance* may have *specific values* for the attributes.
	- Each Person instance has an age:
		- jim is 50-years old, jonathan is 65-years old
	- Each Point instance has a location:
		- p1 is at (3, 4), p2 is at (−3,−4)
- Therefore, instances of the same template may exhibit *distinct behaviour*.
	- Each Person instance can get older: jim getting older from 50 to 51; jonathan getting older from 65 to 66.
- $\circ$  Each Point instance can move up: p1 moving up from (3,3) <sub>[9 of 147](#page-146-0)</sub> result<u>s in (3,4); p1</u> moving up from (−3,−4) results in (−3,−3).

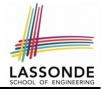

In Java, you use a *class* to define a *template* that enumerates *attributes* that are common to a set of *entities* of interest.

```
public class Person {
 int age;
 String nationality;
 double weight;
 double height;
}
```

```
public class Point {
 double x;
 double y;
}
```
#### **OOP:**

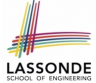

# **Define Constructors for Creating Objects (1.1)**

• Within class Point, you define *constructors*, specifying how instances of the Point template may be created.

```
public class Point {
 \ldots /* attributes: x, y */
 Point(double newX, double newY) {
   x = newX:
   v = newY: \ \}
```
• In the corresponding tester class, each **call** to the Point constructor creates an instance of the Point template.

public class PersonTester { public static void main(String[] args) { Point **p1** = new Point (2, 4); println(**p1**.x + " " + **p1**.y); Point **p2** = new Point (-4, -3); println(**p2**.x + " " + **p2**.y); } } **[11 of 147](#page-146-0)**

# **OOP:**

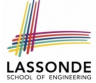

**Define Constructors for Creating Objects (1.2)**

Point  $p1 = new Point(2, 4);$ 

**1. RHS (Source) of Assignment:** <u>new Point (2, 4)</u> creates a new *Point object* in memory.

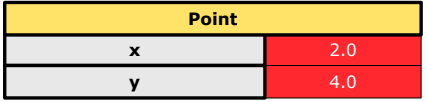

- **2. LHS (Target) of Assignment: Point p1** declares a *variable* that is meant to store the *address* of *some Point object*.
- **3. Assignment:** Executing  $=$  stores new object's address in  $p1$ .

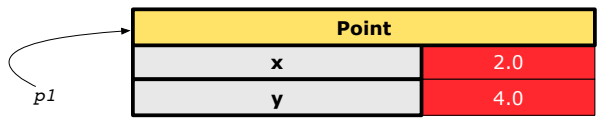

**[12 of 147](#page-146-0)**

### **The this Reference (1)**

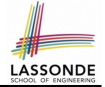

● Each *class* may be instantiated to multiple *objects* at runtime.

```
class Point {
 double x; double y;
 void moveUp(double units) { y == units; }
}
```
• Each time when we call a method of some class, using the dot notation, there is a specific *target*/*context* object.

```
1 | Point p1 = new Point(2, 3);
2 Point p2 = new Point(4, 6);
3 | p1.moveUp(3.5);4 p2. moveUp(4.7);
```
- p1 and p2 are called the *call targets* or *context objects* .
- **Lines 3 and 4** apply the same definition of the moveUp method.
- $\circ$  But how does Java distinguish the change to  $p1. y$  versus the change to  $p2. y$ ?

**[13 of 147](#page-146-0)**

### **The this Reference (2)**

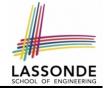

● In the *method* definition, each *attribute* has an *implicit* this which refers to the *context object* in a call to that method.

```
class Point {
 double x;
 double y;
 Point(double newX, double newY) {
  this. x = newX:
   this. y = newY;
 }
 void moveUp(double units) {
   this.y = this \cdot y + units;
 }
}
```
● Each time when the *class* definition is used to create a new Point *object*, the this reference is substituted by the name of the new object. **[14 of 147](#page-146-0)**

### **The this Reference (3)**

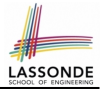

• After we create  $p1$  as an instance of Point

```
Point p1 = new Point(2, 3);
```
• When invoking  $p1$ . moveUp(3.5), a version of moveUp that is specific to p1 will be used:

```
class Point {
   double x;
   double y;
   Point(double newX, double newY) {
     p1. x = newX;p1 \t y = newY;}
   void moveUp(double units) {
     p1 \t y = p1 \t y + units;}
  }
15 of 147
```
#### **The this Reference (4)**

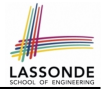

• After we create  $p2$  as an instance of Point

```
Point p2 = new Point(4, 6);
```
• When invoking  $p2$ . moveUp(4.7), a version of moveUp that is specific to p2 will be used:

```
class Point {
   double x;
   double y;
   Point(double newX, double newY) {
     p2. x = newX;p2 \t y = newY;}
   void moveUp(double units) {
     p2 \t y = p2 \t y + units;}
  }
16 of 147
```
#### **The this Reference (5)**

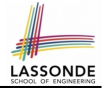

The this reference can be used to *disambiguate* when the names of *input parameters* clash with the names of *class attributes*.

```
class Point {
   double x;
   double y;
   Point(double x, double y) {
    this.x = x;
     this. y = y;
    }
   void setX(double x) {
     this.x = x;
    }
   void setY(double y) {
     this. y = y;
    }
  }
17 of 147
```
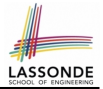

The following code fragment compiles but is problematic:

```
class Person {
 String name;
 int age;
 Person(String name, int age) {
  name = name;
   age = age;}
 void setAge(int age) {
   age = age;}
}
```
Why? Fix?

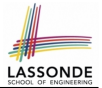

Always remember to use this when *input parameter* names clash with *class attribute* names.

```
class Person {
 String name;
 int age;
 Person(String name, int age) {
  this.name = name;
   this. age = age;}
 void setAge(int age) {
   this.age = age;}
}
```
#### **OOP:**

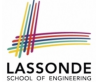

# **Define Constructors for Creating Objects (2.1)**

● Within class Person, you define *constructors* , specifying how instances of the Person template may be created.

```
public class Person {
 \ldots /* attributes: age, nationality, weight, height */
 Person(int newAge, String newNationality) {
   age = newAge;
   nationality = newNationality; } }
```
• In the corresponding tester class, each *call* to the Person constructor creates an instance of the Person template.

```
public class PersonTester {
   public static void main(String[] args) {
     Person jim = new Person (50, "British");
     println(jim.nationlaity + " " + jim.age);
     Person jonathan = new Person (60, "Canadian");
     println(jonathan.nationlaity + " " + jonathan.age); } }
20 of 147
```
#### **OOP:**

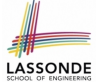

## **Define Constructors for Creating Objects (2.2)**

Person jim = new Person(50, "British");

**1. RHS (Source) of Assignment**: **new** Person(50, "British") creates a new *Person object* in memory.

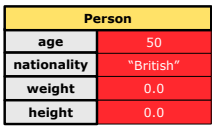

- **2. LHS (Target) of Assignment: Point jim** declares a *variable* that is meant to store the *address* of *some Person object*.
- **3. Assignment:** Executing  $=$  stores new object's address in  $\frac{1}{2}$  im.

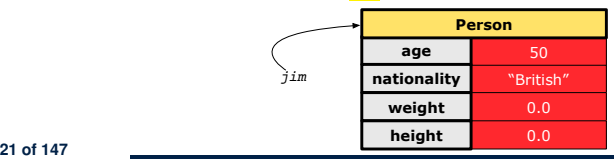

## **OOP: Methods (1.1)**

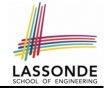

● A *method* is a named block of code, *reusable* via its name.

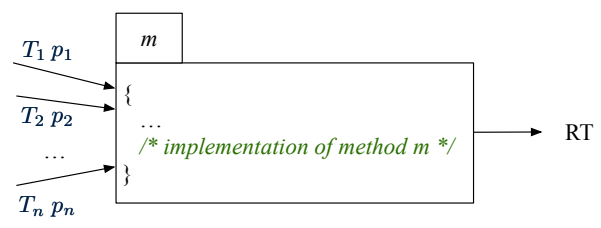

- The *Signature* of a method consists of:
	- Return type **[** *RT* (which can be void) ]
	- Name of method **in the set of the set of the set of the set of the set of the set of the set of the set of the set of the set of the set of the set of the set of the set of the set of the set of the set of the set of th**
	- $\circ$  Zero or more *parameter names*  $[p_1, p_2, \ldots, p_n]$
	- $\circ$  The corresponding *parameter types* [  $T_1, T_2, \ldots, T_n$  ]
- A call to method *m* has the form:  $m(a_1, a_2, \ldots, a_n)$ Types of *argument values*  $a_1, a_2, \ldots, a_n$  must match the the corresponding parameter types  $T_1, T_2, \ldots, T_n$ . **[22 of 147](#page-146-0)**

# **OOP: Methods (1.2)**

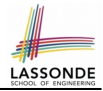

- In the body of the method, you may
	- Declare and use new *local variables Scope* of local variables is only within that method.
	- Use or change values of *attributes*.
	- Use values of *parameters*, if any.

```
class Person {
 String nationality;
 void changeNationality(String newNationality) {
   nationality = newNationality; } }
```
● *Call* a *method*, with a *context object* , by passing *arguments*.

```
class PersonTester {
   public static void main(String[] args) {
     Person jim = new Person(50, "British");
     Person jonathan = new Person(60, "Canadian");
     jim.changeNationality("Korean");
     jonathan.changeNationality("Korean"); } }
23 of 147
```
### **OOP: Methods (2)**

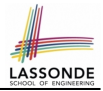

- Each *class* C defines a list of methods.
	- A *method* m is a named block of code.
- We *reuse* the code of method m by calling it on an *object* obj of class C.
	- For each *method call* obj.m(...):
	- obj is the *context object* of type C
	- m is a method defined in class C
	- We intend to apply the *code effect of method* m to object obj. e.g., jim.getOlder() vs. jonathan.getOlder() e.g., p1.moveUp(3) vs. p2.moveUp(3)
- All objects of class C share *the same definition* of method m.
- However:
	- ∵ Each object may have *distinct attribute values*.

∴ Applying *the same definition* of method m has *distinct effects*.

**[24 of 147](#page-146-0)**

### **OOP: Methods (3)**

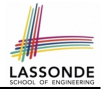

- **1.** *Constructor*
	- Same name as the class. No return type. *Initializes* attributes.
	- Called with the **new** keyword.

○ e.g., Person jim = **new** Person(50, "British");

#### **2.** *Mutator*

- *Changes* (re-assigns) attributes
- void return type
- Cannot be used when a value is expected
- $\circ$  e.g., double h = jim. setHeight (78.5) is illegal!

#### **3.** *Accessor*

- *Uses* attributes for computations (without changing their values)
- Any return type other than void
- An explicit return *statement* (typically at the end of the method) returns the computation result to where the method is being used. e.g., double bmi =  $\lim_{x \to 0}$  qetBMI();

e.g., println(p1.getDistanceFromOrigin());

# **OOP: The Dot Notation (1)**

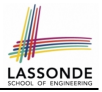

- A binary operator:
	- **LHS** an object
	- **RHS** an attribute or a method
- Given a *variable* of some *reference type* that is **not** null:
	- We use a dot to retrieve any of its *attributes* . Analogous to 's in English e.g., jim.nationality means jim's nationality
	- We use a dot to invoke any of its *mutator methods* , in order to *change* values of its attributes.

e.g., jim.changeNationality("CAN") changes the nationality attribute of iim

- We use a dot to invoke any of its *accessor methods* , in order to *use* the result of some computation on its attribute values. e.g.,  $\lim_{x \to a}$  et BMI() computes and returns the BMI calculated based on jim's weight and height
- Return value of an *accessor method* must be stored in a variable.  $e.g., double jimBMI = jim.getBMI()$ **[26 of 147](#page-146-0)**

### **OOP: The Dot Notation (2)**

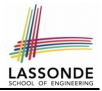

- **LHS** of dot *can be more complicated than a variable* :
	- It can be a *path* that brings you to an object

```
class Person {
 String name;
 Person spouse;
}
```
- $\circ$  Say we have Person jim = new Person ("Jim Davies")
- Inquire about jim's name? [jim.name]
- Inquire about jim's spouse's name? [jim.spouse.name]
- $\circ$  But what if jim is single (i.e., jim. spouse == null)? Calling jim.spouse.name will trigger *NullPointerException*!!
- Assuming that:
	- jim is not single. [ jim.spouse != null]
	- The marriage is mutual. [ jim.spouse.spouse != null ]

What does jim.spouse.spouse.name mean? [jim.name]

**[27 of 147](#page-146-0)**

### **OOP: Method Calls**

LASSONE

- 1 Point  $p1 = new$  Point (3, 4);
- 2 Point  $p2 = new$  Point  $(-6, -8)$ ;
- 3 System.out.println(p1. *getDistanceFromOrigin()* );
- 4 System.out.println(p2. getDistanceFromOrigin() );
- $5$  p1.  $moveUp(2)$ ;
- 6  $p2.\text{moveUp}(2)$ ;

7 System.out.println(p1. getDistanceFromOrigin() );

- 8 System.out.println(p2. getDistanceFromOrigin() );
	- **Lines 1 and 2** create two different instances of Point
	- Lines 3 and 4: invoking the same accessor method on two different instances returns *distinct* values
	- Lines 5 and 6: invoking the same mutator method on two different instances results in *independent* changes
	- Lines 3 and 7: invoking the same accessor method on the same instance *may* return *distinct* values, why? **Line 5 [28 of 147](#page-146-0)**

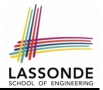

- The purpose of defining a *class* is to be able to create *instances* out of it.
- To *instantiate* a class, we use one of its *constructors* .
- A constructor
	- declares input *parameters*
	- uses input parameters to *initialize some or all* of its *attributes*

### **OOP: Class Constructors (2)**

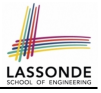

```
public class Person {
 int age;
 String nationality;
 double weight;
 double height;
 Person(int initAge, String initNat) {
   age = initAge;nationality = initNat;}
 Person (double initW, double initH) {
   weight = initW;height = initH;}
 Person(int initAge, String initNat,
         double initW, double initH) {
   \ldots /* initialize all attributes using the parameters */}
}
```
#### **OOP: Class Constructors (3)**

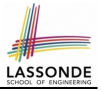

```
public class Point {
 double x;
 double y;
 Point(double initX, double initY) {
  x = initX;
   v = initY;
 }
 Point(char axis, double distance) {
   if (axis == 'x') { x = distance; }
   else if (axis == 'y') { y = distance; }
   else { System.out.println("Error: invalid axis.") }
 }
}
```
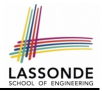

- For each *class*, you may define *one or more constructors* :
	- *Names* of all constructors must match the class name.
	- *No return types* need to be specified for constructors.
	- Each constructor must have a *distinct* list of *input parameter types*.
	- Each *parameter* that is used to initialize an attribute must have a *matching type*.
	- The *body* of each constructor specifies how *some or all attributes* may be *initialized*.

#### **OOP: Object Creation (1)**

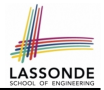

Point  $p1 = new Point(2, 4);$ System.out.println(p1);

Point@677327b6

By default, the address stored in  $p1$  gets printed.

Instead, print out attributes separately:

System.out.println("(" + p1.x + ", " + p1.y + ")");

 $(2.0, 4.0)$ 

### **OOP: Object Creation (2)**

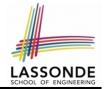

A constructor may only *initialize* some attributes and leave others *uninitialized*.

```
public class PersonTester {
 public static void main(String[] args) {
   /* initialize age and nationality only */Person \lim = new Person(50, "BRI");
   \sqrt{*} initialize age and nationality only \sqrt{*}Person jonathan = new Person(65, "CAN");
   /* initialize weight and height only */Person alan = new Person(75, 1.80);
   /* initialize all attributes of a person */Person mark = new Person(40, "CAN", 69, 1.78);
 }
```
}

#### **OOP: Object Creation (3)**

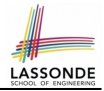

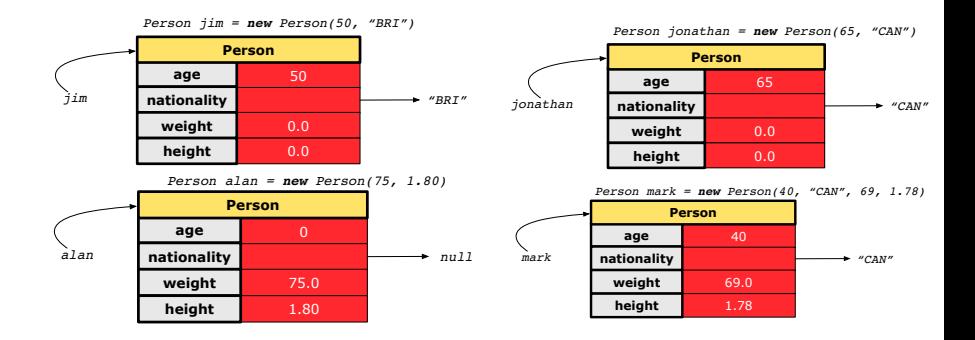

**[35 of 147](#page-146-0)**

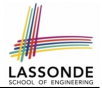

A constructor may only *initialize* some attributes and leave others *uninitialized*.

```
public class PointTester {
 public static void main(String[] args) {
   Point p1 = new Point(3, 4);
   Point p2 = new Point(-3 -2);
   Point p3 = new Point('x', 5);Point p4 = new Point('y', -7);}
}
```
### **OOP: Object Creation (5)**

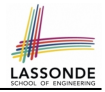

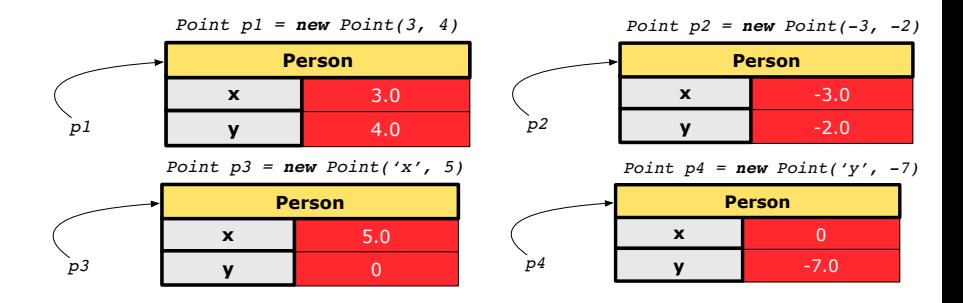

### **OOP: Object Creation (6)**

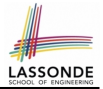

- When using the constructor, pass *valid argument values*:
	- The type of each argument value must match the corresponding parameter type.
	- $\circ$  e.g., Person(50, "BRI") matches Person(int initAge, String initNationality)
	- $\circ$  e.g., Point (3, 4) matches Point(double initX, double initY)
- When creating an instance, *uninitialized* attributes implicitly get assigned the *default values* .
	- Set *uninitialized* attributes properly later using **mutator** methods

```
Person jim = new Person(50, "British");
jim.setWeight(85);
jim.setHeight(1.81);
```
### **OOP: Mutator Methods**

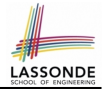

- These methods *change* values of attributes.
- We call such methods *mutators* (with void return type).

```
public class Person {
 . . .
 void gainWeight(double units) {
   weight = weight + units;}
}
```

```
public class Point {
 . . .
 void moveUp() {
   y = y + 1;}
}
```
## **OOP: Accessor Methods**

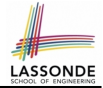

- These methods *return* the result of computation based on attribute values.
- We call such methods *accessors* (with non-void return type).

```
public class Person {
 . . .
 double getBMI() {
   double bmi = height / (weight * weight);
   return bmi;
 }
}
```

```
public class Point {
 . . .
 double getDistanceFromOrigin() {
   double dist = Math.sqrt(x*x + y*y);
   return dist;
 }
```
**[40 of 147](#page-146-0)** }

## **OOP: Use of Mutator vs. Accessor Methods**

- Calls to *mutator methods cannot* be used as values.
	- $\circ$  e.g., System.out.println(jim.setWeight(78.5));  $\times$
	- $\circ$  e.g., double  $w = \lim_{x \to b}$  setWeight(78.5);  $\times$
	- $\circ$  e.g., jim. setWeight (78.5);
- Calls to *accessor methods should* be used as values.
	- $\circ$  e.g.,  $\lim_{x \to 0}$  et BMI();
	- e.g., System.out.println(jim.getBMI()); ✓
	- $\circ$  e.g., double w = jim.getBMI();

### **OOP: Method Parameters**

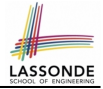

● **Principle 1:** A *constructor* needs an *input parameter* for every attribute that you wish to initialize.

e.g., Person(double w, double h) vs. Person(String fName, String lName)

● **Principle 2:** A *mutator* method needs an *input parameter* for every attribute that you wish to modify.

e.g., In Point, void moveToXAxis() vs. void moveUpBy(double unit)

- **Principle 3:** An *accessor method* needs *input parameters* if the attributes alone are not sufficient for the intended computation to complete.
	- e.g., In Point, double getDistFromOrigin() vs. double getDistFrom(Point other)

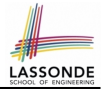

#### Consider the Person class

```
class Person
 String name;
 Person spouse;
 Person(String name) {
   this.name = name;}
}
```
How do you implement a mutator method marry which marries the current Person object to an input Person object?

### **The this Reference (7.2): Exercise**

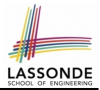

```
void marry(Person other) {
 if(this.spouse != null || other.spouse != null {
   System.out.println("Error: both must be single.");
 }
 else { this. spouse = other; other. spouse = this; }
}
```
When we call jim.marry(elsa): this is substituted by the call target  $\lim$ , and other is substituted by the argument elsa.

```
void marry(Person other) {
 . . .
   jim.spouse = elsa;
   elsa.spouse = \lim;
 }
}
```
## **Java Data Types (1)**

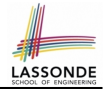

A (data) type denotes a set of related *runtime values*.

- **1.** *Primitive Types*
	- *Integer* Type
		-
		-
	- *Floating-Point Number* Type
		-
	- *Character* Type
		-
	- *Boolean* Type
		-

• int **but integers** • long **b [set of 64-bit integers]** 

• double **[set of 64-bit FP numbers]** 

• char **[set of single characters]** 

• boolean **[set of true and false]** 

- **2.** *Reference Type* : *Complex Type with Attributes and Methods*
	-
	-
	-
	-

○ *String* **best of references to character sequences** ○ *Person* **because** [set of references to Person objects] ○ *Point* **[set of references to Point objects] Scanner b Scanner [set of references to Scanner objects]** 

**[45 of 147](#page-146-0)**

## **Java Data Types (2)**

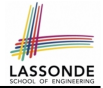

- A variable that is declared with a *type* but *uninitialized* is implicitly assigned with its *default value* . ○ **Primitive Type**
	-
	-
	-

#### ○ **Reference Type**

- 
- 
- 
- 
- int i;  $[0]$  is implicitly assigned to i • double d;  $[0,0]$  is implicitly assigned to d] • boolean b;  $\begin{bmatrix} false \end{bmatrix}$  is implicitly assigned to b]
- String s;  $\begin{bmatrix} \frac{null}{\text{null}} \end{bmatrix}$  is implicitly assigned to s] • Person jim;  $\lceil \frac{null}{null} \rceil$  is implicitly assigned to jim]
- Point p1;  $\left[\begin{array}{c|c}\n\frac{null}{\text{null}}\n\end{array}\right]$  is implicitly assigned to p1]
- Scanner input;  $\lceil \frac{null}{null} \rceil$  is implicitly assigned to input]
- You *can* use a primitive variable that is *uninitialized*.

Make sure the *default value* is what you want!

• Calling a method on a *uninitialized* reference variable crashes your program. [ *NullPointerException* ] Always initialize reference variables! **[46 of 147](#page-146-0)**

## **Java Data Types (3.1)**

}

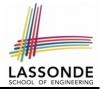

• An attribute may be of type  $\Delta r r a y L i s t$ , storing references to other objects.

```
class Person { Person spouse; }
```
• Methods may take as *parameters* references to other objects.

```
class Person
 void marry (Person other) { ... } }
```
*Return values* from methods may be references to other objects.

```
class Point {
   void moveUpBy(int i) { y = y + i; }
   Point movedUpBy(int i) {
     Point np = new Point(x, y);
     np.moveUp(i);
     return np;
}
47 of 147
```
## **Java Data Types (3.2.1)**

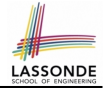

An attribute may be of type  $\Delta \text{r}$  and  $\text{r}$  at  $\text{r}$  and  $\text{r}$ , storing references to Point objects.

```
1 class PointCollector {
2 ArrayList<Point> points;<br>3 PointCollector() { point
      PointCollection() { points = new ArrayList \> () ; }
4 void addPoint(Point p) {<br>5 points.add (p): }
       points.add(b):6 void addPoint(double x, double y) {<br>7 points.add (new Point(x, y)); }
       points.add (new Point(x, y)); }
8 ArrayList<Point> getPointsInQuadrantI() {
9 ArrayList<Point> q1Points = new ArrayList\leftarrow();
10 | for(int i = 0; i < points.size(); i +}) {
11 Point p = points.get(i);12 if (p, x > 0 \& p, y > 0) { q1Points.add (p); } }
13 return qlPoints;
```
#### **L8 & L9** may be replaced by:

for(Point p : points) { q1Points.add(p); }

**[48 of 147](#page-146-0)**

 $14$ 

### **Java Data Types (3.2.2)**

17 } 18 }

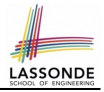

```
class PointCollectorTester {
 2 public static void main(String[] args) {
 3 PointCollector pc = new PointCollector();
 4 System.out.println(pc.points.size()); /* 0 */<br>5 pc.addPoint(3, 4):pc.addPoint(3, 4);6 System.out.println(pc.points.size()); /* 1 */<br>7 pc.addPoint(-3, 4):pc.addPoint(-3, 4);8 System.out.println(pc.points.size()); /* 2 */<br>9 no addPoint(-3 -4).
        pc.addPoint(-3, -4);10 System.out.println(pc.points.size()); /* 3 */11 | pc.addPoint(3, -4);12 System.out.println(pc.points.size()); /* 4 */<br>13 ArravList<Point> ps = pc.getPointsInOuadrantI()
        ArrayList < Point> ps = pc.getPointsInQuadrantI();
14 System.out.println(ps.length); /* 1 */<br>15 System.out.println("(" + ps[0].x + ", "
        System.out.println("(" + ps[0].x + ", " + ps[0].y + ");16 /* (3, 4) */49 of 147
```
## **Java Data Types (3.3.1)**

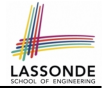

An attribute may be of type  $\frac{Point []}{1}$ , storing references to Point objects.

```
16
```
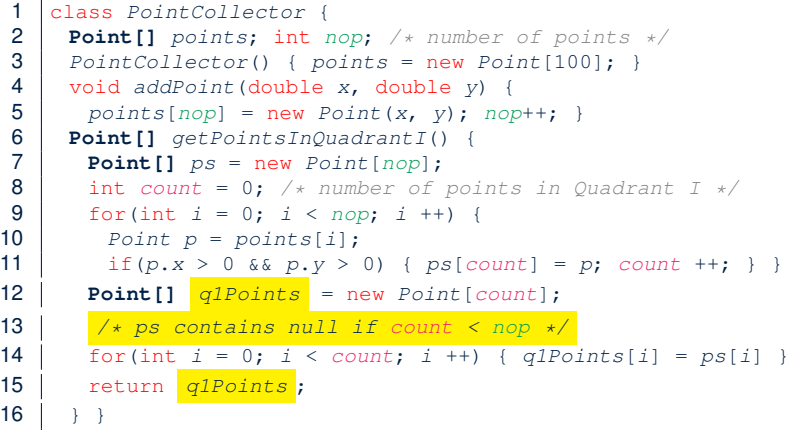

#### *Required Reading*: [Point and PointCollector](#page-0-0)

### **Java Data Types (3.3.2)**

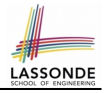

```
class PointCollectorTester {
2 public static void main(String[] args) {
3 PointCollector pc = new PointCollector();
4 System.out.println(pc.nop); /* 0 */<br>5 pc.addPoint(3, 4)!pc.addPoint(3, 4);6 System.out.println(pc.nop); /* 1 */<br>7 pc.addPoint(-3, 4):
       pc.addPoint(-3, 4);8 System.out.println(pc.nop); /* 2 */pc.addPoint(-3, -4);10 System.out.println(pc.nop); /* 3 */11 | pc.addPoint(3, -4);12 System.out.println(pc.nop); /* 4 */<br>13 Point[] ps = pc.\text{setPointsIn}Point[] ps = pc.getPointsInQuadrantI();
14 System.out.println(ps.length); /* 1 */<br>15 System.out.println("(" + ps[0].x + ", "
       System.out.println("(" + ps[0].x + ", " + ps[0].y + ");16 /* (3, 4) */17 }
18 }
    51 of 147
```
## **OOP: Object Alias (1)**

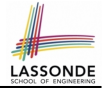

1 int  $i = 3$ : 2 int  $j = i$ ; System.out.println(i == j); /\* true \*/<br>3 int k = 3: System.out.println(k == j & k == j); int  $k = 3$ ; System.out.println(k == i && k == j); /\* true \*/

- **Line 2** copies the number stored in i to j.
- After **Line 4**, i, j, k refer to three separate integer placeholder, which happen to store the same value 3.

1 Point  $p1$  = new Point  $(2, 3)$ ; 2 Point  $p2 = p1$ ; System.out.println(p1 == p2); /\* true \*/<br>3 Point  $p3 = new Point(2, 3)$ ; Point  $p3 = new Point(2, 3);$ 4 Systme.out.println(p3 == p1 || p3 == p2); /\* false \*/<br>5 Systme.out.println(p3.x == p1.x & p3.y == p1.y); /\* t 5 Systme.out.println(p3.x == p1.x && p3.y == p1.y); /\* true \*/<br>6 Systme.out.println(p3.x == p2.x && p3.y == p2.y): /\* true \*/ Systme.out.println(p3.x ==  $p2 \cdot x$  &  $p3 \cdot y$  ==  $p2 \cdot y$ ); /\* true \*/

- **Line 2** copies the *address* stored in p1 to p2.
- $\circ$  Both p1 and p2 refer to the same object in memory!
- p3, whose *contents* are same as p1 and p2, refer to a different object in memory.

**[52 of 147](#page-146-0)**

## **OO Program Programming: Object Alias (2.[1\)](#page-146-0)**

**Problem:** Consider assignments to *primitive* variables:

```
int_{1} i 1 = 1;
 2 int i2 = 2;
 3 | int i3 = 3;
 4 | int [] numbers1 = \{i1, i2, i3\};
 5 int[] numbers2 = new int[numbers1.length];
 6 \begin{array}{|l|l|} \hline \text{6} & \text{for}(int i = 0; i < numbers1.length; i++) \\\hline \text{7} & \text{numbers2[i]} = numbers1[i]; \hline \end{array}numbers2[i] = numbers1[i];9 \vertnumbers1[0] = 4;
10 System.out.println(numbers1[0]);
11 | System.out.println(numbers2[0]);
```
## **OO Program Programming: Object Alias (2.[2\)](#page-146-0)**

#### **Problem:** Consider assignments to *reference* variables:

```
1 | Person alan = new Person("Alan");
 2 Person mark = new Person("Mark");
 3 | Person tom = new Person("Tom");
 4 | Person \text{ } jim = new Person("Jim");
 5 | Person[] persons1 = {alan, mark, tom};
 6 | Person[1 persons2 = new Person[person1.length];
 7 | for(int i = 0; i < persons1.length; i +) {
 8 \mid persons2[i] = persons1[i];9 persons1[0].setAge(70);10 System.out.println(iim,aqe);11 | System.out.println(alan.age);
12 | System.out.println(persons2[0].age);
13 persons1[0] = jim;14 {}_{persons1[0],setAge(75);}15 System.out.println(iim,aqe);16 System.out.println(alan.age);
17<sub>51</sub> System.out.println(persons2[0].age);
```
### **Call by Value vs. Call by Reference (1)**

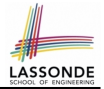

• Consider the general form of a call to some *mutator method* m, with *context object* co and **argument value** arg:

**co**.**m** (**arg**)

- Argument variable **arg** is *not* passed directly for the method call.
- Instead, argument variable **arg** is passed *indirectly*: a *copy* of the value stored in **arg** is made and passed for the method call.
- What can be the type of variable **arg**? [ Primitive or Reference ] ○ **arg** is primitive type (e.g., int, char, boolean, *etc.*): *Call by Value* : Copy of **arg**'s *stored value*  $(e.g., 2, 'j', true)$  is made and passed.
	- **arg** is reference type (e.g., String, Point, Person, *etc.*): *Call by Reference* : Copy of **arg**'s *stored reference/address* (e.g., Point@5cb0d902) is made and passed.

## **Call by Value vs. Call by Reference (2.1)**

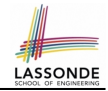

For illustration, let's assume the following variant of the Point class:

```
class Point {
 int x;
 int y;
 Point(int x, int y) {
  this. x = x;
  this. v = v;
 }
 void moveVertically(int y){
   this. y += y;
 }
 void moveHorizontally(int x){
   this. x \leftarrow x;
 }
}
```
### **Call by Value vs. Call by Reference (2.2.1)**

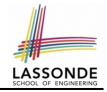

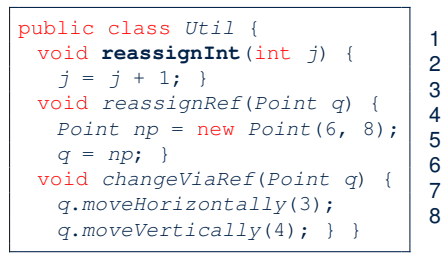

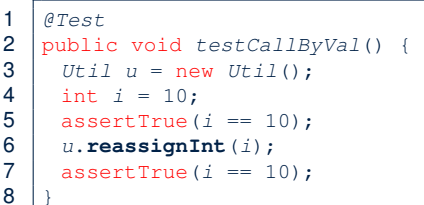

- *Before* the mutator call at **L6**, *primitive* variable i stores 10.
- **When** executing the mutator call at **L6**, due to *call by value* , a copy of variable  $\pm$  is made.

 $\Rightarrow$  The assignment  $i = i + 1$  is only effective on this copy, not the original variable  $\pm$  itself.

● ∴ *After* the mutator call at **L6**, variable i still stores 10.

**[57 of 147](#page-146-0)**

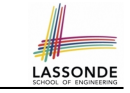

### **Call by Value vs. Call by Reference (2.2.2)**

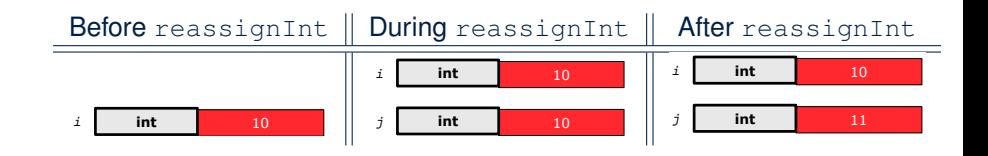

## **Call by Value vs. Call by Reference (2.3.1)**

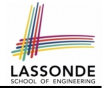

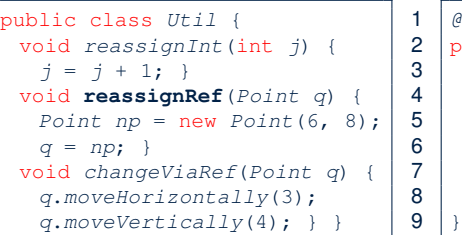

1 @Test 2 public void testCallByRef\_1() { 3 Util u = new Util(); 4 Point p = new Point(3, 4); 5 Point refOfPBefore = p; 6 u.**reassignRef**(p); 7 assertTrue(p==refOfPBefore); 8 assertTrue(p.x==3 && p.y==4);

- **Before** the mutator call at L6, *reference* variable p stores the *address* of some Point object (whose x is 3 and y is 4).
- When executing the mutator call at **L6**, due to *call by reference* , a *copy of address* stored in p is made.  $\Rightarrow$  The assignment  $p = np$  is only effective on this copy, not the original variable  $p$  itself.
- ∴ **After** the mutator call at **L6**, variable p still stores the original address (i.e., same as refOfPBefore).

**[59 of 147](#page-146-0)**

# **Call by Value vs. Call by Reference (2.3.2)**

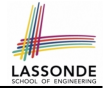

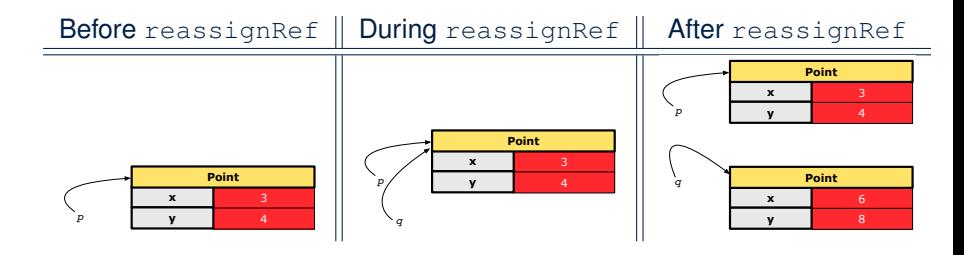

## **Call by Value vs. Call by Reference (2.4.1)**

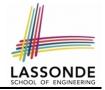

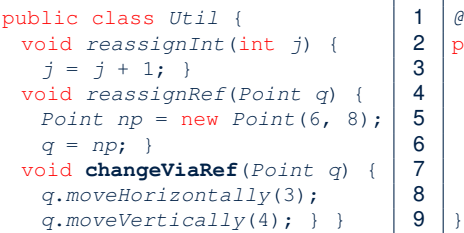

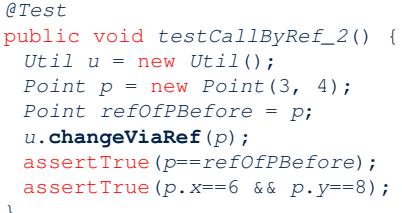

- *Before* the mutator call at **L6**, *reference* variable p stores the *address* of some Point object (whose x is 3 and y is 4).
- **When** executing the mutator call at **L6**, due to *call by reference* , a

*copy of address* stored in  $p$  is made. [Alias: p and q store same address.]

 $\Rightarrow$  Calls to q.moveHorizontally and q.moveVertically are effective on both  $p$  and q.

● ∴ *After* the mutator call at **L6**, variable p still stores the original address (i.e., same as refOfPBefore), but its x and y have been modified via  $q$ .

### **Call by Value vs. Call by Reference (2.4.2)**

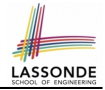

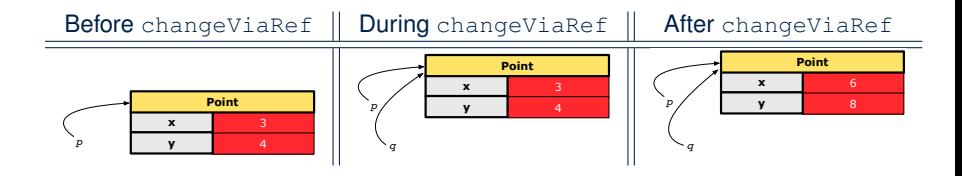

## **Aggregation vs. Composition: Terminology**

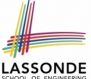

*Container* object: an object that contains others. *Containee* object: an object that is contained within another.

- e.g., Each course has a faculty member as its instructor.
	- *Container*: Course *Containee*: Faculty.
- e.g., Each student is registered in a list of courses; Each faculty member teaches a list of courses.
	- *Container*: Student, Faculty *Containees*: Course.
		- e.g., eecs2030 taken by jim (student) and taught by tom (faculty).

⇒ *Containees* **may** be *shared* by different classes of *containers*. e.g., When EECS2030 is finished, jim and jackie still exist!

⇒ *Containees* **may** exist *independently* without their *containers*.

• e.g., In a file system, each directory contains a list of files.<br> **Container:** Directory **Containes:** File.  $\circ$  **Container**: Directory

e.g., Each file has exactly one parent directory.

⇒ A *containee* **may** be *owned* by only one *container*.

e.g., Deleting a directory also deletes the files it contains.

⇒ *Containees* **may** *co-exist* with their *containers*.

**[63 of 147](#page-146-0)**

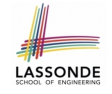

### **Aggregation: Independent Containees Shared by Containers (1.1)**

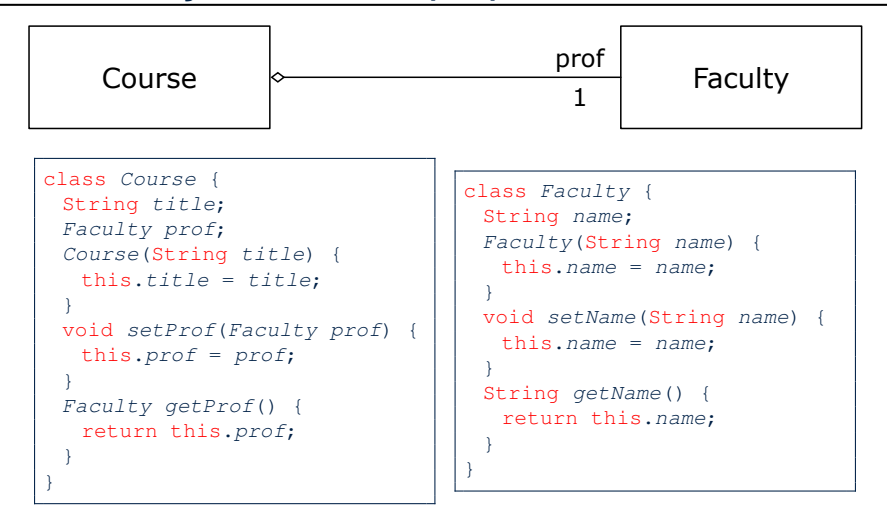

**[64 of 147](#page-146-0)**

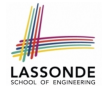

## **Aggregation: Independent Containees Shared by Containers (1.2)**

```
GT \cap Spublic void testAggregation1() {
 Course eecs2030 = new Course("Advanced OOP");
 Course eecs3311 = new Course("Software Design"):
 Faculty prof = new Faculty("Jackie");
 eecs2030.setProf(prof);
 eecs3311.setProf(prof);
 assertTrue(eecs2030, getProf() == eecs3311.getProf());
 \frac{1}{x} aliasing \frac{x}{x}prof.setName("Jeff");
 assertTrue(eecs2030.getProf() == eecs3311.getProf());
 assertTrue(eecs2030.getProf().getName().equals("Jeff"));
 Faculty prof2 = new Faculty("Jonathan");
 eecs3311.setProf(prof2);
 assertTrue(eecs2030.getProf() != eecs3311.getProf());
 assertTrue(eecs2030.getProf().getName().equals("Jeff"));
 assertTrue(eecs3311.getProf().getName().equals("Jonathan"));
}
```
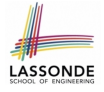

### **Aggregation: Independent Containees Shared by Containers (2.1)**

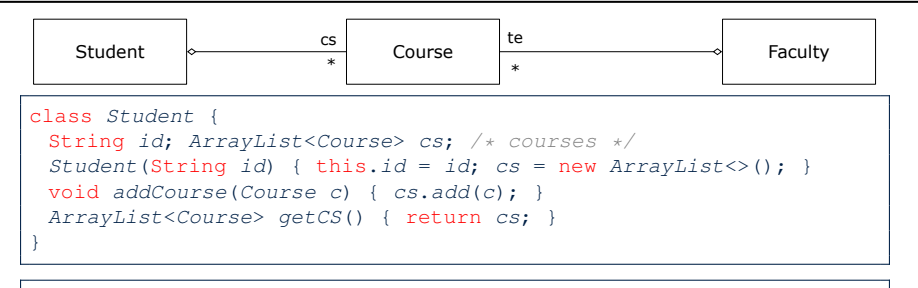

class Course { String title; }

```
class Faculty {
 String name; ArrayList<Course> te; /* teaching */Faculty(Striangle name) { this.name = name; te = new ArrayList\geq ();
 void addTeaching(Course c) { te.add(c); }
 ArrayList<Course> getTE() { return te; }
}
```
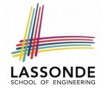

## **Aggregation: Independent Containees Shared by Containers (2.2)**

```
GTerstpublic void testAggregation2() {
 Faculty p = new Faculty("Jackie");
 Student s = new Student("Jim");Course eecs2030 = new Course("Advanced OOP"):
 Course eecs3311 = new Course("Software Design"):
 eecs2030.setProf(p);
 eecs3311.setProf(p);
 p.addTeaching(eecs2030);
 p.addTeaching(eecs3311);
 s.addCourse(eecs2030):
 s.addCourse(eecs3311);
 assertTrue(eecs2030.getProf() == s.getCS().get(0).getProf());
 assertTrue(s.getCS().get(0).getProf() == s.getCS().get(1).getProf());
 assertTrue(eecs3311 == s.getCS().get(1));assertTrue(s.getCS() . get(1) == p.getTE().get(1));}
```
## **OOP: The Dot Notation (3.1)**

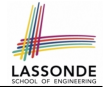

In real life, the relationships among classes are sophisticated.

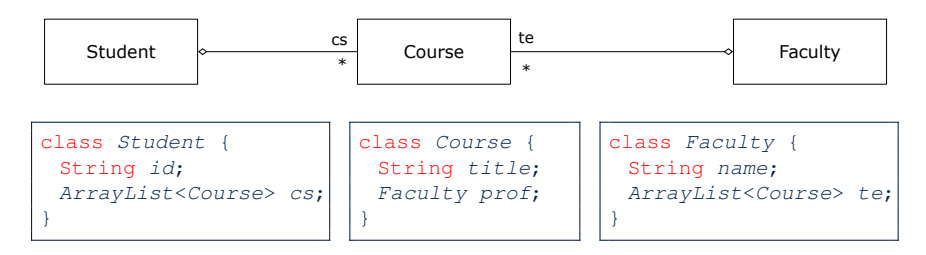

*Aggregation links* between classes constrain how you can *navigate* among these classes.

- e.g., In the context of class Student:
- Writing **cs** denotes the list of registered courses.
- Writing **cs[i]** (where i is a valid index) navigates to the class Course, which changes the context to class Course.

**[68 of 147](#page-146-0)**

## **OOP: The Dot Notation (3.2)**

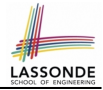

class Student { String id; ArrayList<Course> cs; class Course { String title; Faculty prof;

}

class Faculty { String name; ArrayList<Course> te; }

```
class Student {
 \ldots /* attributes */
 /* Get the student's id */
 String getID() { return this.id; }
 \sqrt{\ast} Get the title of the ith course \astString getCourseTitle(int i) {
   return this.cs.get(i).title;
 }
 /* Get the instructor's name of the ith course */String getInstructorName(int i) {
   return this.cs.get(i).prof.name;
 }
```
## **OOP: The Dot Notation (3.3)**

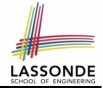

class Student { String id; ArrayList<Course> cs; class Course { String title; Faculty prof;

}

class Faculty { String name; ArrayList<Course> te; }

```
class Course {
 \ldots /* attributes */
 /* Get the course's title */String getTitle() { return this.title; }
 \sqrt{\ast} Get the instructor's name \sqrt{\ast}String getInstructorName() {
   return this.prof.name;
 }
 /* Get title of ith teaching course of the instructor */String getCourseTitleOfInstructor(int i) {
   return this.prof.te.get(i).title;
 }
```
### **OOP: The Dot Notation (3.4)**

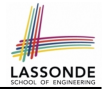

class Student { String id; ArrayList<Course> cs; class Course { String title; Faculty prof;

class Faculty { String name; ArrayList<Course> te; }

```
class Faculty {
 \ldots /* attributes */
 \sqrt{\ast} Get the instructor's name \sqrt{\ast}String getName() {
   return this.name;
 }
 /* Get the title of ith teaching course */String getCourseTitle(int i) {
   return this.te.get(i).title;
 }
}
```
}

**[71 of 147](#page-146-0)**

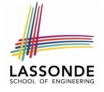

## **Composition: Dependent Containees Owned by Containers (1.1)**

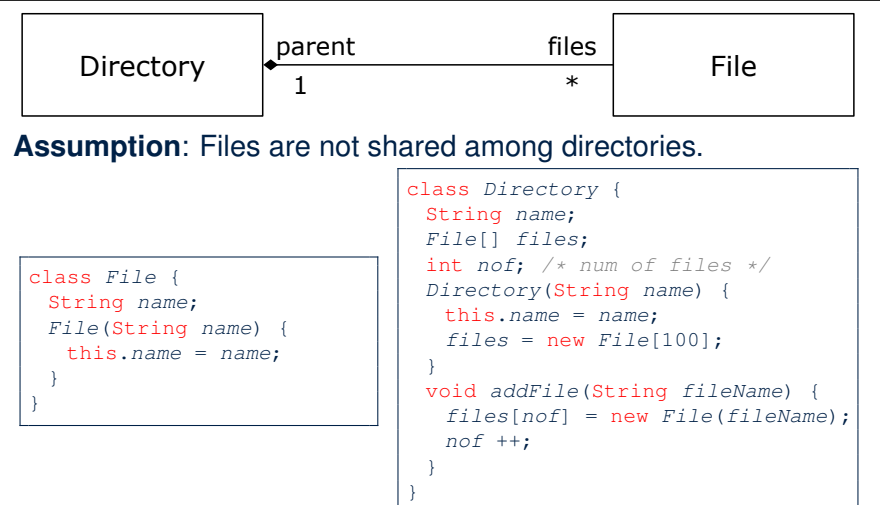
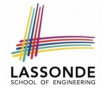

# **Composition: Dependent Containees Owned by Containers (1.2.1)**

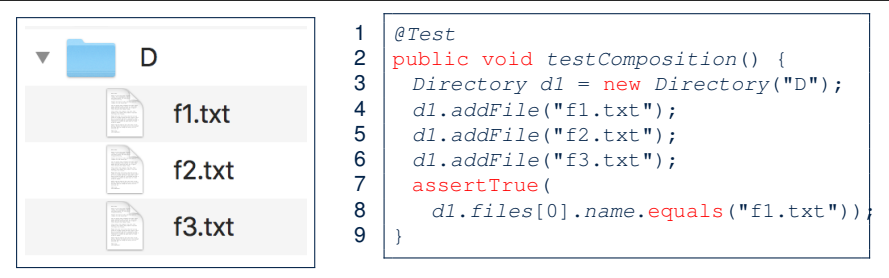

- **L4**: a 1st File object is created and *owned exclusively* by d1. No other directories are sharing this File object with d1.
- **L5**: a 2nd File object is created and *owned exclusively* by d1.

No other directories are sharing this  $File$  object with  $d1$ .

● **L6**: a 3rd File object is created and *owned exclusively* by [73 of 147](#page-146-0).

No other directories are sharing this File object with d1.

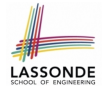

# **Composition: Dependent Containees Owned by Containers (1.2.2)**

Right before test method testComposition terminates:

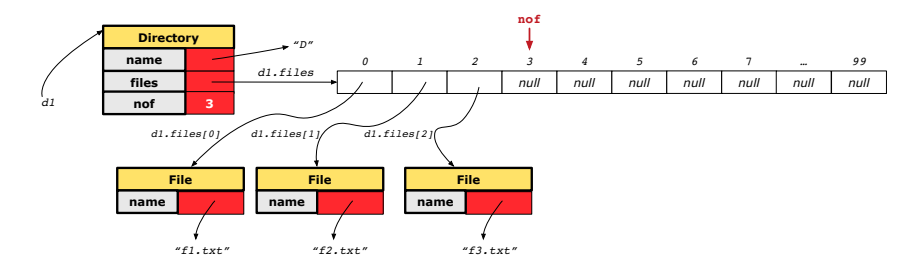

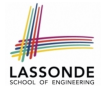

# **Composition: Dependent Containees Owned by Containers (1.3)**

**Problem**: How do you implement a *copy instructor* for the Directory class?

```
class Directory {
 Directory(Directory other) {
   /* ?? * /}
}
```
## **Hints**:

- The implementation should be consistent with the effect of copying and pasting a directory.
- Separate copies of files are created.

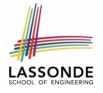

# **Composition: Dependent Containees Owned by Containers (1.4.1)**

**Version 1:** *Shallow Copy* by copying all attributes using =.

```
class Directory {
```

```
Directory (Directory other)
```

```
/* value copying for primitive type */
```

```
not = other, not:
```

```
/* address copying for reference type */
```

```
name = other.name; files = other.files; \} }
```
## Is a shallow copy satisfactory to support composition?

```
i.e., Does it still forbid sharing to occur? [ NO ]
```

```
@Test
void testShallowCopyConstructor() {
 Directory d1 = new Directory("D");
 d1.addFile("f1.txt"); d1.addFile("f2.txt"); d1.addFile("f3.txt");
 Directory d2 = new Directory(d1);
 assertTrue(dl.files == d2.files); /* violation of composition
 d2.files[0].changeName("f11.txt");
 assertFalse(d1, files[0], name, equals('f1,txt")); }
```
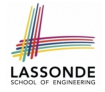

# **Composition: Dependent Containees Owned by Containers (1.4.2)**

Right before test method testShallowCopyConstructor terminates:

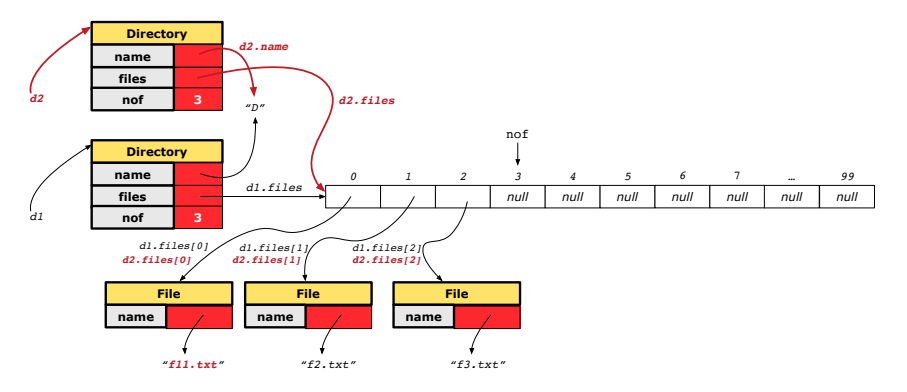

**[77 of 147](#page-146-0)**

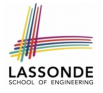

# **Composition: Dependent Containees Owned by Containers (1.5.1)**

**Version 2**: a *Deep Copy* class **File** { **File**(File other) { this.name = new String(other.name); } }

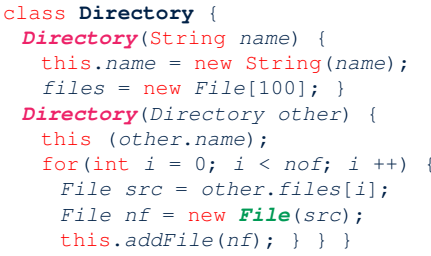

```
GT \cap S
```

```
void testDeepCopyConstructor() {
 Directory d1 = new Directory("D");
 dl.addFile("f1.txt"); d1.addFile("f2.txt"); d1.addFile("f3.txt");Directory d2 = new Directorv(d1);assertTrue(dl.files != d2.files); /* composition preserved */d2.files[0].changeName("f11.txt");
 assertTrue(d1.files[0].name.equals("f1.txt")); }
```
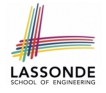

# **Composition: Dependent Containees Owned by Containers (1.5.2)**

Right before test method testDeepCopyConstructor terminates:

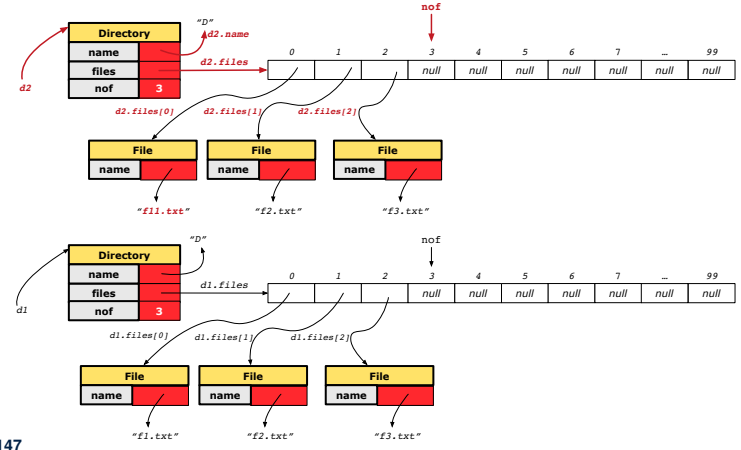

**[79 of 147](#page-146-0)**

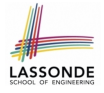

# **Composition: Dependent Containees Owned by Containers (1.6)**

#### **Exercise:** Implement the accessor in class Directory

```
class Directory {
 File[] files;
 int nof;
 File[] getFiles() {
   /* Your Task */
 }
}
```
so that it *preserves composition*, i.e., does not allow references of files to be shared.

# **Aggregation vs. Composition (1)**

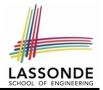

Terminology:

- **Container** object: an object that contains others.
- **Containee** object: an object that is contained within another.

## *Aggregation* :

- Containees (e.g., Course) may be *shared* among containers (e.g., Student, Faculty).
- Containees *exist independently* without their containers.
- When a container is destroyed, its containees still exist.

## *Composition* :

- Containers (e.g, Directory, Department) *own* exclusive access to their containees (e.g., File, Faculty).
- Containees cannot exist without their containers.
- Destroying a container destroys its containeees *cascadingly*.

# **Aggregation vs. Composition (2)**

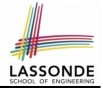

*Aggregations* and *Compositions* may exist at the same time! e.g., Consider a workstation:

- Each workstation owns CPU, monitor, keyword. [ *compositions* ]
- All workstations share the same network. **[aggregations**]

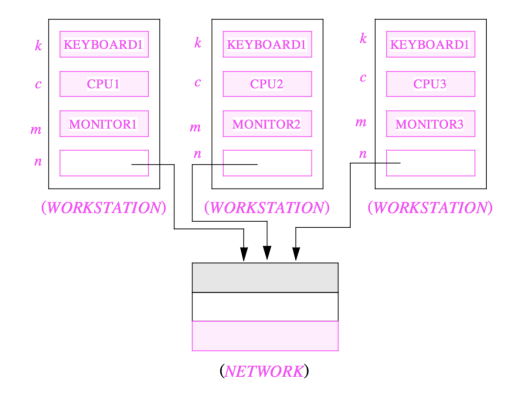

## **OOP: Equality (1)**

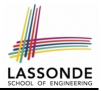

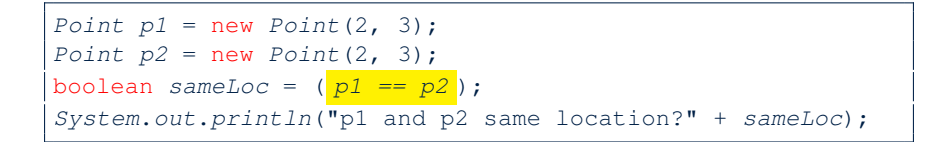

p1 and p2 same location? false

**[83 of 147](#page-146-0)**

# **OOP: Equality (2)**

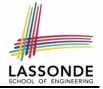

- Recall that
	- A *primitive* variable stores a primitive *value*

**e.g.,** double d1 = 7.5; double d2 = 7.5;

- A *reference* variable stores the *address* to some object (rather than storing the object itself) e.g., Point  $p1 = new Point(2, 3)$  assigns to  $p1$  the address of the new Point object e.g., Point  $p2 = new Point(2, 3)$  assigns to  $p2$  the address of *another* new Point object
- The binary operator  $==$  may be applied to compare:
	- *Primitive* variables: their *contents* are compared e.g.,  $d1 = d2$  evaluates to *true*
	- *Reference* variables: the *addresses* they store are compared (**rather than** comparing contents of the objects they refer to) e.g.,  $p1 == p2$  evaluates to *false* because  $p1$  and  $p2$  are addresses of *different* objects, even if their contents are *identical*.

# **OOP: Equality (3)**

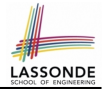

- Implicitly:
	- Every class is a *child/sub* class of the **Object** class.
	- The *Object* class is the *parent/super* class of every class.
- There are two useful *accessor methods* that every class *inherits* from the *Object* class:
	- boolean equals(Object other) Indicates whether some other object is "equal to" this one.
		- $\bullet$  The default definition inherited from  $Object$ :

```
boolean equals(Object other) {
 return (this == other); }
```
- String toString() Returns a string representation of the object.
- Very often when you define new classes, you want to *redefine* / *override* the inherited definitions of equals and toString. **[85 of 147](#page-146-0)**

## **OOP: Contract of equals**

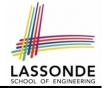

Given that reference variables  $x, y, z$  are not  $null$ :

¬ *x*.*equals*(*null*)

● *Reflexive* :

●

*x*.*equals*(*x*)

● *Symmetric*

 $x.\text{equals}(y) \iff y.\text{equals}(x)$ 

● *Transitive*

 $x$ *.equals* $(y) \wedge y$ *.equals* $(z) \Rightarrow x$ *.equals* $(z)$ 

API of [equals](https://docs.oracle.com/javase/8/docs/api/java/lang/Object.html#equals-java.lang.Object-) [Inappropriate Def. of](#page-111-0) equals using hashCode

**[86 of 147](#page-146-0)**

# **OOP: Equality (4.1)**

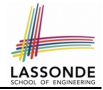

- How do we compare *contents* rather than addresses?
- Define the *accessor method* equals, e.g.,

```
class Point {
 double x; double y;
 boolean equals (Object obj) {
  if(this == obj) { return true; }
  if(obj == null) { return false; }
  if(this.getClass() != obj.getClass()) { return false; }
  Point other = (Point) obj;
   return this.x == other.x && this.y == other.y; \} }
```

```
class PointTester {
 String s = " (2, 3)";
 Point p1 = new Point(2, 3); Point p2 = new Point(2, 3);
 System.out.println(p1. equals (p1)); /* true */System.out.println(pl.equals(null)); /* false */System.out.println(pl.equals(s)); /* false */System.out.println(p1 == p2); /* false */
 System.out.println(p1. equals (p2)); /* true */ }
```
# **OOP: Equality (4.2)**

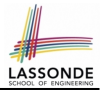

- When making a method call  $p \cdot \text{equals}(o)$ :
	- $\circ$  Variable  $p$  is of type Point
	- $\circ$  Variable  $\circ$  can be any type
- We define p and o as *equal* if:
	- $\circ$  Either  $p$  and  $\circ$  refer to the same object;

○ Or:

- $\bullet$  o is not null.
- $\bullet$  p and  $\circ$  are of the same type.
- The  $x$  and  $y$  coordinates are the same.
- **Q**: In the equals method of Point, why is there no such a line:

```
class Point {
 boolean equals (Object obj) {
   if(this == null) { return false; }
```
**A**: If this is null, a NullPointerException would have occurred and prevent the body of equals from being executed.

**[88 of 147](#page-146-0)**

# **OOP: Equality (4.3)**

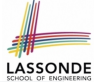

1 class **Point** { 2 boolean equals (**Object** obj) { 3 | ... 4 Point other = (Point) obj;<br>5 return this.x == other.x & return this.x == other.x && this.y == other.y; } } ○ Object obj at **L2** declares a parameter obj of type Object.  $\circ$  Point p at L4 declares a variable p of type Point. We call such types declared at compile time as *static type*. ○ The list of applicable methods that we may call on a variable depends on its *static type*. e.g., We may only call the small list of methods defined in  $Ob\,$ class on  $obj$ , which does not include x and y (specific to  $Point$ ). ○ If we are SURE that an object's "actual" type is different from its *static type*, then we can *cast* it. e.g., Given that this.  $qetClass() == obj.getClass(),$  we are sure that obj is also a Point, so we can cast it to Point. ○ Such cast allows more attributes/methods to be called upon (Point) obj at **L5**. **[89 of 147](#page-146-0)**

# **OOP: Equality (5.1)**

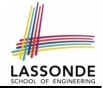

#### **Exercise:** Persons are *equal* if names and measures are equal.

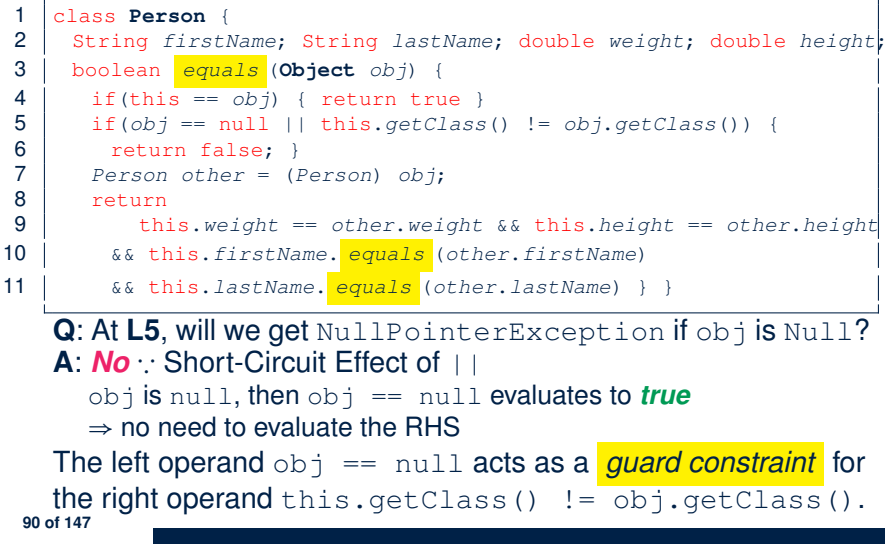

# **OOP: Equality (5.2)**

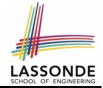

**Exercise:** Persons are *equal* if names and measures are equal.

```
1 class Person<br>2 String first
        String firstName; String lastName; double weight; double height;
 3 boolean equals (Object obj) {
 4 if(this == obj) { return true }<br>5 if(obj == null || this.getClass
 \begin{array}{c|c|c|c|c|c} 5 & \text{if(obj == null || this.getClass() != obj.getClass()) } \ \hline 6 & \text{return false: } \end{array}\begin{array}{c|c} 6 & \text{return false;} \\ \hline 7 & \text{Person other = 0.} \end{array}Person other = (Person) obj:
 \begin{array}{c|c}\n8 & \text{return} \\
9 & \text{th} \\
\end{array}this.weight == other.weight &\& this.height == other.height
10 | && this.firstName. equals (other.firstName)
11 | && this.lastName. equals (other.lastName) } }
```
**Q**: At **L5**, if swapping the order of two operands of disjunction: this.getClass() != obj.getClass() || obj == null Will we get NullPointerException if obj is Null? **A**: *Yes* ∵ Evaluation of operands is from left to right. **[91 of 147](#page-146-0)**

## **OOP: Equality (5.3)**

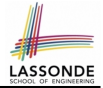

#### **Exercise:** Persons are *equal* if names and measures are equal.

```
1 class Person<br>2 String firs
       String firstName; String lastName; double weight; double height;
 3 boolean equals (Object obj) {
 4 if (this == obj) { return true }<br>5 if (obj == null || this.getClassif(obj == null || this.getClass() != obj.getClass())\begin{array}{c|c} 6 & \text{return false;} \\ \hline 7 & \text{Person other = } ( \\ \end{array}Person\ other = (Person)\ obi:\begin{array}{c|c}\n8 & \text{return} \\
9 & \text{th} \\
\end{array}this.weight == other.weight &\& this.height == other.height
10 | && this.firstName. equals (other.firstName)
11 | && this.lastName. equals (other.lastName) } }
```
**L10 & L11** call equals method defined in the String class. When defining equals method for your own class, *reuse* equals methods defined in other classes wherever possible.

# **OOP: Equality (6)**

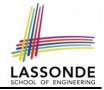

Two notions of *equality* for variables of *reference* types:

- *Reference Equality* : use == to compare *addresses*
- *Object Equality*: define equals method to compare *contents*

```
Point p1 = new Point(3, 4);2 Point p2 = new Point(3, 4);<br>3 Point p3 = new Point(4, 5);Point p3 = new Point(4, 5);
4 | System.out.println(p1 == p1); /* true */
5 System.out.println(p1.equals(p1)); /* true */<br>6 System.out.println(p1 == p2): /* false */
6 System.out.println(p1 == p2); /* false */<br>7 System.out.println(p1.equals(p2)): /* true
    System.out.println(p1.equals(p2)); /* true */
8 System.out.println(p2 == p3); /* false */<br>9 System.out.println(p2.equals(p3)): /* fals
    System.out.println(p2.\text{equals}(p3)); /* false */
```
- Being *reference*-equal implies being *object*-equal
- Being *object*-equal does *not* imply being *reference*-equal **[93 of 147](#page-146-0)**

## **Hashing: What is a Map?**

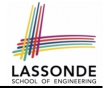

● A *map* (a.k.a. table or dictionary) stores a collection of *entries*.

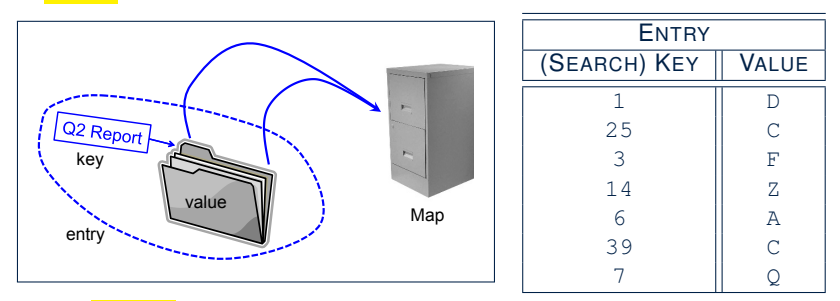

- Each *entry* is a pair: a *value* and its *(search) key*.
- Each *search key* :
	- *Uniquely* identifies an object in the map
	- Should be used to *efficiently* retrieve the associated value
- Search keys must be *unique* (i.e., do not contain duplicates). **[94 of 147](#page-146-0)**

## **Hashing: Arrays are Maps**

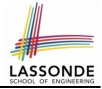

● Each array *entry* is a pair: an object and its *numerical* index. e.g., say  $|\text{string}|$   $a = \{"\text{A}"$ ,  $"\text{B}"$ ,  $"\text{C}"$   $|$ , how many entries? 3 entries:  $(0, \sqrt[n]{A^n})$ ,  $(1, \sqrt[n]{B^n})$ • *Search keys* are the set of numerical index values. ● The set of index values are *unique* [e.g., 0 .. (*a*.*length* − 1)] ● Given a *valid* index value *i*, we can  $\circ$  *Uniquely* determines where the object is  $f(i+1)$ <sup>th</sup> iteml ○ *Efficiently* retrieves that object  $[a[i] \approx \text{fast memory access}]$ • Maps in general may have *non-numerical* key values: ○ Student ID **[student record]** ○ Social Security Number [resident record] ○ Passport Number [citizen record] ○ Residential Address [household record] ○ Media Access Control (MAC) Address [PC/Laptop record] ○ Web URL **[web page]** . . . **[95 of 147](#page-146-0)**

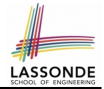

• **Problem**: Support the construction of this simple map:

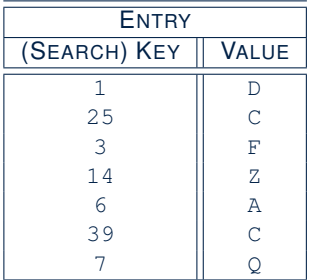

Let's just assume that the maximum map capacity is 100.

● **Naive Solution**:

Let's understand the expected runtime structures before seeing the Java code!

# **Hashing: Naive Implementation of Map (0)**

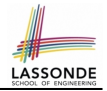

After executing  $\text{ArrayedMap } m = new ArrayedMap()$ 

- Attribute  $\vert_{m,\text{entries}}\vert$  initialized as an array of 100  $\text{null}$  slots.
- Attribute  $\boxed{m, \text{noe}}$  is 0, meaning:
	- Current number of entries stored in the map is 0.
	- Index for storing the next new entry is 0.

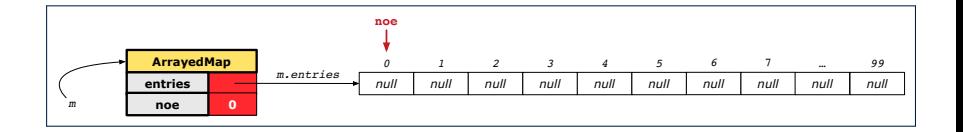

# **Hashing: Naive Implementation of Map (1)**

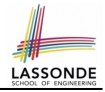

After executing  $\left| \text{m.put (new Entry (1, "D")}\right|$ 

- Attribute  $|m.\text{entries}|$  has 99 null slots.
- Attribute  $\boxed{m \cdot n$ oe is 1, meaning:
	- Current number of entries stored in the map is 1.
	- Index for storing the next new entry is 1.

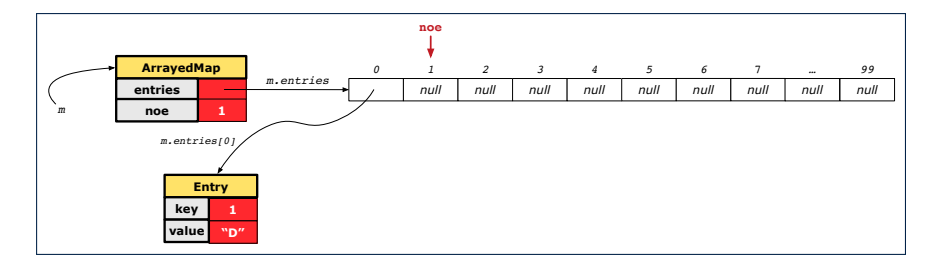

# **Hashing: Naive Implementation of Map (2)**

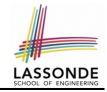

### After executing  $\lfloor m\cdot \text{put} \text{ (new Entry (25, "C"))}\rfloor$

- $\bullet$  Attribute  $\lvert m.\text{entries}\rvert$  has 98 null slots.
- Attribute  $\boxed{m, \text{noe}}$  is 2, meaning:
	- Current number of entries stored in the map is 2.
	- Index for storing the next new entry is 2.

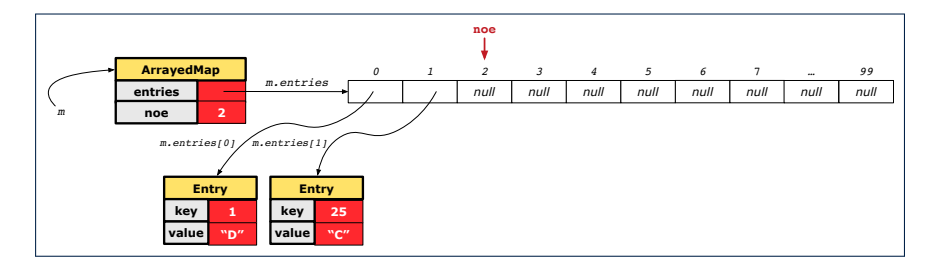

# **Hashing: Naive Implementation of Map (3)**

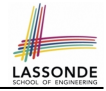

After executing  $\lfloor m \cdot \text{put} \cdot \text{new} \rfloor$  Entry  $(3, \mathbb{T}^{\mathbb{T}})^{\mathbb{T}}$ 

- $\bullet$  Attribute  $\left| \text{m.entries} \right|$  has 97 null slots.
- Attribute  $\boxed{m, \text{noe}}$  is 3, meaning:
	- Current number of entries stored in the map is 3.
	- Index for storing the next new entry is 3.

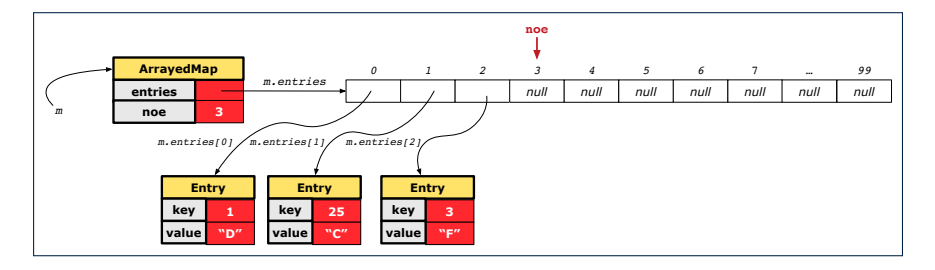

# **Hashing: Naive Implementation of Map (4)**

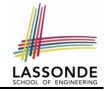

After executing  $\lfloor m\cdot \text{put} \pmod{m}$  Entry $(14, "Z")$ 

- $\bullet$  Attribute  $\lvert m.\text{entries}\rvert$  has 96 null slots.
- Attribute  $\boxed{m, \text{noe}}$  is 4, meaning:
	- Current number of entries stored in the map is 4.
	- Index for storing the next new entry is 4.

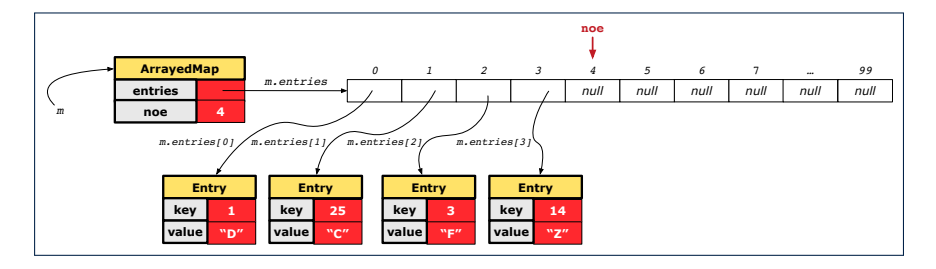

# **Hashing: Naive Implementation of Map (5)**

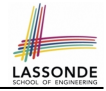

## After executing  $\boxed{m.}$  put (new Entry(6, "A")]

- Attribute  $m$ . entries has 95 null slots.
- Attribute  $\sqrt{m \cdot n}$  is 5, meaning:
	- Current number of entries stored in the map is 5.
	- Index for storing the next new entry is 5.

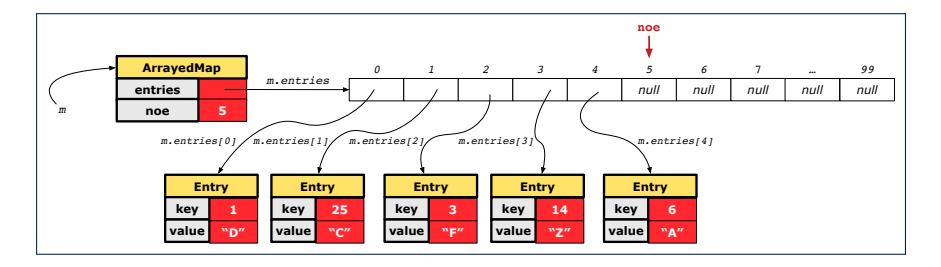

# **Hashing: Naive Implementation of Map (6)**

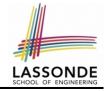

### After executing  $m.put$  (new Entry (39, "C"))

- $\bullet$  Attribute  $|m.\text{entries}$  has 94 null slots.
- Attribute  $\boxed{m \cdot n$ oe is 6, meaning:
	- Current number of entries stored in the map is 6.
	- Index for storing the next new entry is 6.

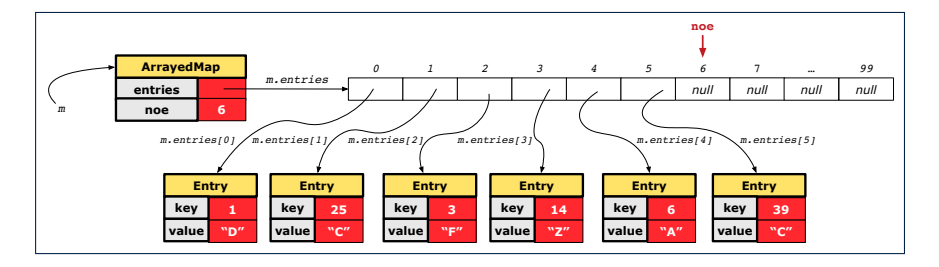

# **Hashing: Naive Implementation of Map (7)**

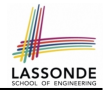

After executing  $\lfloor m \cdot \text{put} \cdot (\text{new Entry}(7, "Q")) \rfloor$ 

- Attribute  $m$ . entries has 93 null slots.
- Attribute  $\boxed{m \cdot n$ oe is 7, meaning:
	- Current number of entries stored in the map is 7.
	- Index for storing the next new entry is 7.

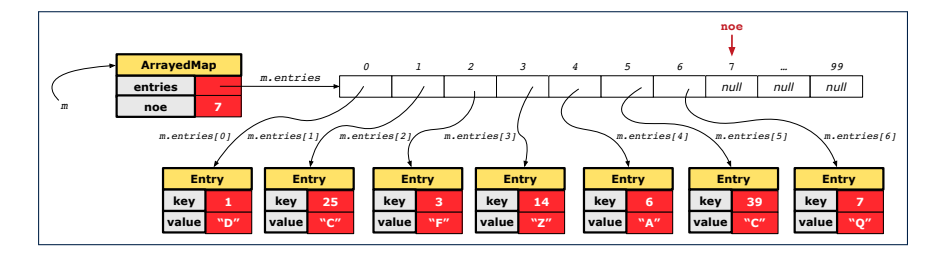

# **Hashing: Naive Implementation of Map (8.1)**

```
public class Entry {
 private int key;
 private String value;
 public Entry(int key, String value) {
  this. key = key;
  this.value = value;
 }
 /* Getters and Setters for key and value */}
```
# **Hashing: Naive Implementation of Map (8.2)**

```
public class ArrayedMap {
 private final int MAX_CAPCAITY = 100;
 private Entry[] entries;
 private int noe; /* number of entries */public ArrayedMap() {
   entries = new Entry[MAX_CAPCAITY];
  noe = 0:
 }
 public int size() {
  return noe;
 }
 public void put(int key, String value) {
   Entry e = new Entry(key, value);
   entries[noe] = ejnoe ++;
 }
```
#### *Required Reading*: [Point and PointCollector](#page-0-0)

# **Hashing: Naive Implementation of Map (8.3)**

```
@Test
public void testArrayedMap() {
 ArrayedMap m = new ArrayedMap();
 assertTrue(m.size() == 0);m.put(1, "D");
 m.put(25, "C");
 m.put(3, "F");m.put(14, "Z");
 m.put(6, "A");
 m.put(39, "C");
 m.put(7, "Q");
 assertTrue(m.size() == 7);/* inquiries of existing key */
 assertTrue(m.get(1).equals("D"));
 assertTrue(m.get(7).equals("Q"));
 /* inquiry of non-existing key */
 assertTrue(m.get(31) == null);
```
**[107 of 147](#page-146-0)**

}

# **Hashing: Naive Implementation of Map (8.4)**

```
public class ArrayedMap {
 private final int MAX_CAPCAITY = 100;
 public String getValue (int key) {
   for(int i = 0; i < noe; i ++) {
    Entry e = entries[i];
    int k = e \cdot q e t K e y();
    if(k == key) { return e.getValue(); }
   }
   return null;
 }
```
Say entries IS: {(1, D), (25, C), (3, F), (14, Z), (6, A), (39, C), (7, Q), null, ... }

- How efficient is m. get(1)? [ 1 iteration ]
- How efficient is m. get (7)? [ 7 iterations ]
- $\circ$  If m is full, worst case of m.get(k)? [ 100 iterations ]
- $\circ$  If  $_{\rm m}$  with 10 $^6$  entries, worst case of  $_{\rm m. \, get}$  (k) ?  $\quad$  [ 10 $^6$  iterations ]

⇒ get's worst-case performance is *linear* on size of m.entries!

A much *faster* (and *correct*) solution is possible!

**[108 of 147](#page-146-0)**
#### **Hashing: Hash Table (1)**

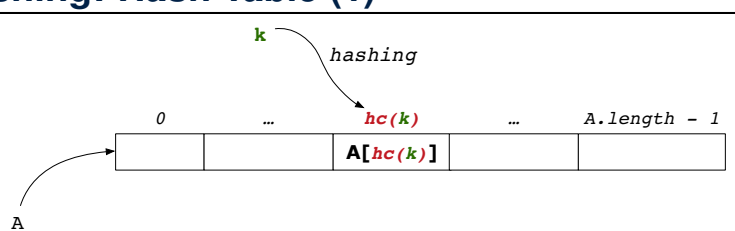

LASSOND

- Given a (numerical or non-numerical) search key *k*:
	- $\circ$  Apply a function  $\frac{hc}{\cosh^2}$  so that  $\frac{hc}{k}$  returns an integer.
		- We call  $\frac{hc(k)}{h}$  the *hash code* of key *k*.
		- Value of  $\frac{hc(k)}{de{\pi}}$  denotes a **valid index** of some array A.
	- Rather than searching through array A, go directly to A $\int$  *hc*(*k*) ] to get the associated value.
- Both computations are fast:
	- Converting *k* to *hc(k)*
	- Indexing into  $A[\textit{hc}(k)]$
- **[109 of 147](#page-146-0)**

#### **Hashing: Hash Table as a Bucket Array (2)**

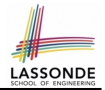

For illustration, assume A. length is 10 and  $hc(k) = k\%11$ .

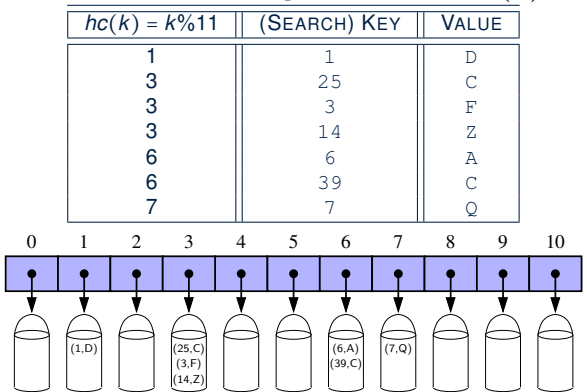

• **Collision**: unequal keys have same hash code (e.g., 25, 3, 14) ⇒ Unavoidable as number of entries ↑, but a *good* hash function should have sizes of the buckets uniformly distributed. **[110 of 147](#page-146-0)**

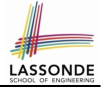

#### <span id="page-110-0"></span>**Hashing: Contract of Hash Function**

● Principle of defining a hash function *hc*:

 $k1$ *.equals*( $k2$ )  $\Rightarrow$  *hc*( $k1$ ) == *hc*( $k2$ )

Equal keys always have the same hash code.

• Equivalently, according to contrapositive:

 $hc(k1) \neq hc(k2) \Rightarrow \neg k1$ *.equals*(*k2*)

#### Different hash codes must be generated from unequal keys.

[inconsistent](#page-115-0) hashCode and equals

## **Hashing: Defining Hash Function in Java (1[\)](#page-146-0)**

The Object class (common super class of all classes) has the method for redefining the hash function for your own class:

```
public class IntegerKey {
 private int k;
 public IntegerKey(int k) { this.k = k; }
 @Override
 public int hashCode() { return k \, \, \, 11; }
 @Override
 public boolean equals(Object obj) {
  if(this == obj) { return true; }
  if(obj == null) { return false; }if(this.getClass() != obj.getClass()) { return false; }
  IntegerKey other = (Interreturn this.k == other.k:
 } }
```
**Q**: Can we define equals as return this.hashCode == other.hashCode()? [ *No* ∵ Collision; see [contract of](#page-85-0) equals ] **[112 of 147](#page-146-0)**

## **Hashing: Defining Hash Function in Java (2[\)](#page-146-0)**

```
GTerfpublic void testCustomizedHashFunction() {
 IntegerKey ik1 = new IntegerKey(1);
 /* 1 \frac{1}{6} 11 == 1 */
 assertTrue(ik1.hashCode() == 1);
 IntegerKey ik39_1 = new IntegerKey(39);
 /* 39 \& 11 == 3 */assertTrue(ik39 1.hashCode() == 6);
 IntegerKey ik39_2 = new IntegerKey(39);
 assertTrue(ik39_1.equals(ik39_2));
 assertTrue(ik39_1.hashCode() == ik39_2.hashCode());
}
```
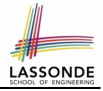

```
@Test
public void testHashTable() {
 Hashtable<IntegerKey, String> table = new Hashtable<>();
 IntegerKey k1 = new IntegerKey(39);
 IntegerKey k2 = new IntegerKey(39);
 assertTrue(k1.equals(k2));
 assertTrue(k1.hashCode() == k2.hashCode());
 table.put(k1, "D");assertTrue(table.get(k2).equals("D"));
}
```
## **Hashing: Defining Hash Function in Java (3[\)](#page-146-0)**

- When you are given instructions as to how the  $hashCode$ method of a class should be defined, override it manually.
- Otherwise, use Eclipse to generate the equals and hashCode methods for you.
	- Right click on the class.
	- Select Source.
	- Select Generate hashCode() and equals().
	- Select the relevant attributes that will be used to compute the hash value.

## <span id="page-115-0"></span>**Hashing: Defining Hash Function in Java (4[.1\)](#page-146-0)**

*Caveat* : Always make sure that the hashCode and equals are redefined/overridden to work together consistently. e.g., Consider an alternative version of the IntegerKey class:

```
public class IntegerKey {
 private int k;
 public IntegerKey(int k) { this.k = k; }
 /* hashCode() inherited from Object NOT overridden. */
 @Override
 public boolean equals(Object obj) {
   if(this == obj) { return true; }
   if(obj == null) { return false; }if(this.getClass() != obj.getClass()) { return false; }
   IntegerKey other = (IntegerKey) obj;
   return this.k == other.k;
 } }
```
**Problem?** [ **Hint**: Contract of [hashCode\(\)](#page-110-0) ]

### **Hashing: Defining Hash Function in Java (4[.2\)](#page-146-0)**

```
1 \thetaTest<br>2 publi
 2 public void testDefaultHashFunction() {<br>3 IntegerKey ik39 1 = new IntegerKey(39)
      IntegerKey ik39 1 = new IntegerKey(39);
 4 IntegerKey ik39_2 = new IntegerKey(39);<br>5 assertTrue(ik39 lequals(ik39 2));
      assertTrue(ik39_1.equals(ik39_2));
 6 assertTrue(ik39_1.hashCode()) != ik39_2.hashCode(); }
 7 \theta Test<br>8 publi
    public void testHashTable() {
 9 | Hashtable<IntegerKey, String> table = new Hashtable<>();
10 IntegerKey k_1 = new IntegerKey(39):
11 | IntegerKey k^2 = new IntegerKey(39);
12 | assertTrue(k1.equals(k2));
13 assertTrue(k1.hashCode() != k2.hashCode());
14 table.put(k1, "D");
15 assertTrue(table.get(k2) = \text{null}); }
```
**L3, 4, 11, 12**: Default version of hashCode, inherited from Object, returns a *distinct* integer for every new object, *despite its contents.* [*Fix*: Override hashCode of your classes!]

#### **Why Ordering Between Objects? (1)**

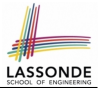

Each employee has their numerical id and salary.

e.g., (*alan*, 2, 4500.34), (*mark*, 3, 3450.67), (*tom*, 1, 3450.67)

• **Problem:** To facilitate an annual review on their statuses, we want to arrange them so that ones with smaller id's come before ones with larger id's.s

e.g., ⟨*tom*, *alan*, *mark*⟩

- Even better, arrange them so that ones with larger salaries come first; only compare id's for employees with equal salaries. e.g., ⟨*alan*, *tom*, *mark*⟩
- *Solution* :
	- Define *ordering* of Employee objects.

[ Comparable interface, compareTo method ] o Use the library method Arrays.sort.

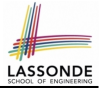

#### **Why Ordering Between Objects? (2)**

```
class Employee {
 int id; double salary;
 Employee(int id) { this.id = id; }
 void setSalary(double salary) { this.salary = salary; } }
```

```
1 \thetaTest<br>2 publi
2 public void testUncomparableEmployees() {<br>3 Employee alan = new Employee(2):
     Emplovee alan = new Emplovee(2);
4 Employee mark = new Employee(3);
5 | Employee tom = new Employee(1);
6 | Employee[] es = \{alan, mark, tom};
7 | Arrays.sort(es);
8 \mid Employee[] expected = {tom, alan, mark};
9 | assertArrayEquals(expected, es); }
```
#### **L8** triggers a *java.lang.ClassCastException*:

*Employee cannot be cast to java.lang.Comparable*

∵ [Arrays.sort](https://docs.oracle.com/javase/8/docs/api/java/util/Arrays.html#sort-java.lang.Object:A-) expects an array whose element type defines

a precise *ordering* of its instances/objects.

#### **Defining Ordering Between Objects (1.1)**

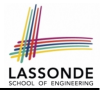

class **CEmployee1** implements Comparable <**CEmployee1**> {  $\ldots$  /\* attributes, constructor, mutator similar to Employee \*/ @Override public **int** compareTo(CEmployee1 e) { return this.id - e.id; } }

• Given two CEmployee1 objects ce1 and  $ce2$ :

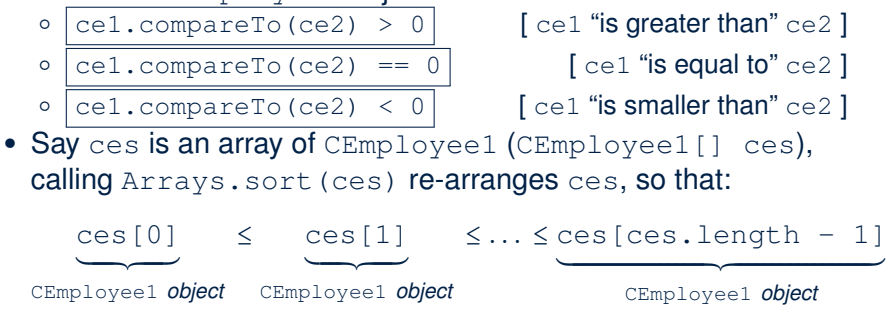

# LASSONDE

#### **Defining Ordering Between Objects (1.2)**

```
GTerstpublic void testComparableEmployees_1() {
 /*
  * CEmployee1 implements the Comparable interface.
  * Method compareTo compares id's only.
  */
 CEmplove1 alan = new CEmplove1(2);
 CEmploveel mark = new CEmploveel(3);CEmploveel tom = new CEmploveel(1);alan.setSalary(4500.34);
 mark.setSalary(3450.67);
 tom.setSalary(3450.67);
 CEmploveell[] es = {alan, mark, tom};
 /* When comparing employees,
  * their salaries are irrelevant.
  */
 Arrays.sort(es);
 CEmployee1[] expected = {tom, alan, mark};assertArrayEquals(expected, es);
```
}

### **Defining Ordering Between Objects (2.1)**

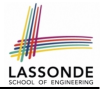

Let's now make the comparison more sophisticated:

- Employees with higher salaries come before those with lower salaries.
- When two employees have same salary, whoever with lower id comes first.

```
1 class CEmployee2 implements Comparable <CEmployee2> {
2 ... /* attributes, constructor, mutator similar to Employee */<br>3 \thetaOverride
     3 @Override
4 public int compareTo(CEmployee2 other)<br>5 int salaryDiff = Double compare(this
       int salaryDiff = Double.compare(this.salary, other.salary);
6 int idDiff = this.id - other.id:
7 | if(salaryDiff != 0) { return - salaryDiff; }
8 else { return idDiff; } } }
```
• L5: [Double.compare\(d1, d2\)](https://docs.oracle.com/javase/8/docs/api/java/lang/Double.html#compare-double-double-) returns

 $-(d1 < d2), 0 (d1 == d2), or + (d1 > d2).$ 

- L7: Why inverting the sign of salaryDiff?
	- *this*.*salary* > *other*.*salary* ⇒ Double.compare(*this*.*salary*, *other*.*salary*) > 0
	- But we should consider employee with *higher* salary as "smaller".
		- ∵ We want that employee to come *before* the other one!

#### **Defining Ordering Between Objects (2.2)**

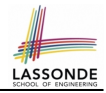

Alternatively, we can use extra  $if$  statements to express the logic more clearly.

```
1 class CEmployee2 implements Comparable <CEmployee2> {
 2 ... /* attributes, constructor, mutator similar to Employee */<br>3 \thetaOverride
         3 @Override
 4 public int compareTo(CEmployee2 other) {<br>5 if(this.salary > other.salary) {
 \begin{array}{c|c} 5 & \text{if}(\text{this}.\text{salary} > \text{other}.\text{salary}) \\ 6 & \text{return -1} \end{array}\begin{array}{c|c} 6 & \text{return } -1; \\ \hline 7 & \end{array}7 }
 \begin{array}{c|c} 8 & \text{else if (this.salary < other.salary) } \\ 9 & \text{return 1:} \end{array}return 1;
11 else { /* equal salaries */<br>12 return this.id - other.id:
               return this.id - other.id:
```
 $\frac{10}{11}$ 

13 } 14 }

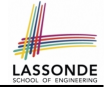

#### **Defining Ordering Between Objects (2.3)**

```
1 \thetaTest<br>2 publi
  2 public void testComparableEmployees_2() {<br>3 /*
  \begin{array}{c|c}\n3 & \rightarrow \\
4 & \rightarrow\n\end{array}4 \star CEmployee2 implements the Comparable interface.<br>5 \star Method compare To first compares salaries, then
  5 \overline{\phantom{0}} \overline{\phantom{0}} 6 \rightarrow compares id's for employees with equal salaries.<br>7 \rightarrow\begin{array}{cc} 7 & * / \\ 8 & CEn \end{array}CEmplovee2 alan = new CEmplovee2(2);
9 CEmployee2 mark = new CEmployee2(3);<br>10 CEmployee2 tom = new CEmployee2(1):
10 CEmployee2 tom = new CEmployee2(1);<br>11 alan setSalary(4500,34);
11 alan.setSalary(4500.34);<br>12 mark setSalary(3450.67);
12 mark.setSalary(3450.67);<br>13 tom.setSalary(3450.67):
            tom.setSalary(3450.67);
14 | CEmployee2[] es = \{alan, mark, tom};
15 | Arrays.sort(es);
16 CEmployee2[] expected = {alan, tom, mark};
17 assertArrayEquals(expected, es):
18 }
```
#### **Defining Ordering Between Objects (3)**

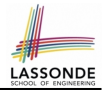

When you have your class  $\infty$  implement the interface Comparable<C>, you should design the compareTo method, such that given objects c1, c2, c3 of type C:

● *Asymmetric* :

¬(*c*1.*compareTo*(*c*2) < 0 ∧ *c*2.*compareTo*(*c*1) < 0) ¬(*c*1.*compareTo*(*c*2) > 0 ∧ *c*2.*compareTo*(*c*1) > 0)

∴ We don't have *c*1 < *c*2 and *c*2 < *c*1 at the same time!

● *Transitive* :

*c*1.*compareTo*(*c*2) < 0 ∧ *c*2.*compareTo*(*c*3) < 0 ⇒ *c*1.*compareTo*(*c*3) < 0  $c$ 1.*compareTo*( $c$ 2) > 0  $\land$   $c$ 2.*compareTo*( $c$ 3) > 0  $\Rightarrow$   $c$ 1.*compareTo*( $c$ 3) > 0

∴ We have *c*1 < *c*2 ∧ *c*2 < *c*3 ⇒ *c*1 < *c*3 **Q**. How would you define the compareTo method for the Player class of a rock-paper-scissor game? [**Hint**: Transitivity] **[125 of 147](#page-146-0)**

#### **Static Variables (1)**

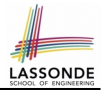

```
class Account {
 int id;
 String owner;
 Account(int id, String owner) {
  this. id = id:
  this.owner = owner;
 }
}
```

```
class AccountTester {
 Account acc1 = new Account(1, "Jim");Account acc2 = new Account(2, "Jeremy");System.out.println(acc1.id != acc2.id);
}
```
#### But, managing the unique id's *manually* is *error-prone* !

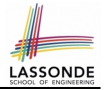

#### **Static Variables (2)**

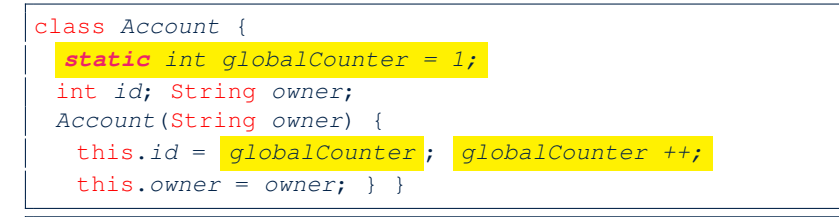

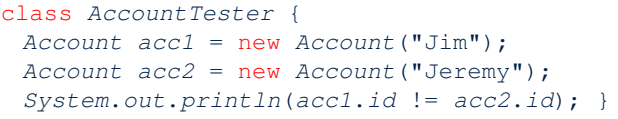

- Each instance of a class (e.g., acc1, acc2) has a *local* copy of each attribute or instance variable (e.g., id).
	- Changing acc1.id does not affect acc2.id.
- A **static** variable (e.g., globalCounter) belongs to the class.
	- All instances of the class share a *single* copy of the *static* variable.

Change to qlobalCounter via c1 is also visible to  $c2$ .

#### **Static Variables (3)**

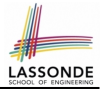

```
class Account {
  static int globalCounter = 1;
 int id; String owner;
 Account(String owner) {
   this.id = qlobalCounter ;
   globalCounter ++;
   this.owner = owner;
 } }
```
- *Static* variable *qlobalCounter* is not instance-specific like *instance* variable (i.e., attribute) id is.
- To access a *static* variable:
	- *No* context object is needed.
	- o Use of the class name suffices, e.g., Account.globalCounter.
- Each time Account's constructor is called to create a new instance, the increment effect is *visible to all existing objects* of Account. **[128 of 147](#page-146-0)**

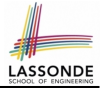

#### **Static Variables (4.1): Common Error**

```
class Client {
 Account[] accounts;
 static int numberOfAccounts = 0;void addAccount(Account acc) {
  accounts[numberOfAccounts] = accnumberOfAccounts ++;
 } }
```

```
class ClientTester {
    Client bill = new Client("Bill");
    Client steve = new Client("Steve");
   Account acc1 = new Account();
   Account \ acc2 = new \ Account();
   bill.addAccount(acc1);
     /* correctly added to bill.accounts[0] */
    steve.addAccount(acc2);
     \sqrt{\ast} mistakenly added to steve.accounts[1]! \ast/
  }
129 of 147
```
#### **Static Variables (4.2): Common Error**

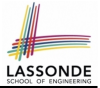

- Attribute numberOfAccounts should **not** be declared as static as its value should be specific to the client object.
- If it were declared as static, then every time the addAccount method is called, although on different objects, the increment effect of numberOfAccounts will be visible to all Client objects.
- Here is the correct version:

```
class Client {
 Account[] accounts;
 int numberOfAccounts = 0;void addAccount(Account acc)
   accounts[numberOfAccounts] = acc;numberOfAccounts ++;
 }
}
```
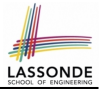

#### **Static Variables (5.1): Common Error**

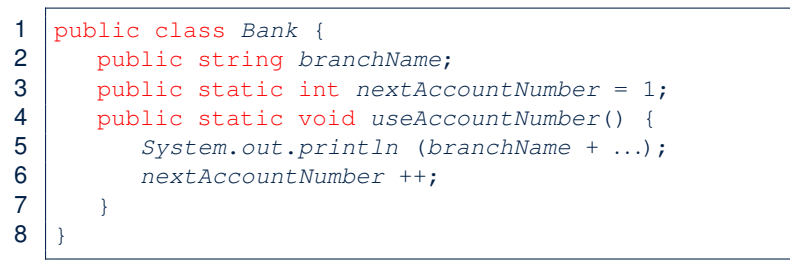

- *Non-static method cannot be referenced from a static context*
- Line 4 declares that we can call the method userAccountNumber without instantiating an object of the class Bank.
- However, in **Lined 5**, the *static* method references a *non-static* attribute, for which we *must* instantiate a Bank object.

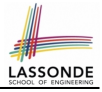

#### **Static Variables (5.2): Common Error**

```
1 public class Bank {
2 public string branchName;
3 public static int nextAccountNumber = 1;
4 public static void useAccountNumber() {<br>5 System out println (branchName + )
         System.out.println (branchName + ...);
6 nextAccountNumber ++;
7 }
```
• To call useAccountNumber(), no instances of Bank are required:

```
Bank.useAccountNumber();
```
8 }

● *Contradictorily*, to access branchName, a *context object* is required:

```
Bank b1 = new Bank(); b1.setBranch("Songdo IBK");
  System.out.println( b1 .branchName);
132 of 147
```
There are two possible ways to fix:

- **1.** Remove all uses of *non-static* variables (i.e., branchName) in the *static* method (i.e., useAccountNumber).
- **2.** Declare branchName as a *static* variable.
	- This does not make sense.
		- ∵ branchName should be a value specific to each Bank instance.

#### **OOP: Helper Methods (1)**

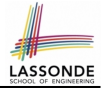

- After you complete and test your program, feeling confident that it is *correct*, you may find that there are lots of *repetitions*.
- When similar fragments of code appear in your program, we say that your code "*smells*"!
- We may eliminate *repetitions* of your code by:
	- *Factoring out* recurring code fragments into a new method.
	- This new method is called a *helper method* :
		- You can replace every occurrence of the recurring code fragment by a *call* to this helper method, with appropriate argument values.
		- That is, we **reuse** the body implementation, rather than repeating it over and over again, of this helper method via calls to it.
- This process is called *refactoring* of your code:

Modify the code structure **without** compromising *correctness*.

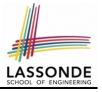

#### **OOP: Helper (Accessor) Methods (2.1)**

```
class PersonCollector {
 Person[] ps;
 final int MAX = 100; /* max # of persons to be stored */int nop; /* number of persons */PersonCollector() {
  ps = new Person[MAX];
 }
 void addPerson(Person p) {
  ps[nop] = p;nop++;
 }
 /* Tasks:
  * 1. An accessor: boolean personExists(String n)
  * 2. A mutator: void changeWeightOf(String n, double w)
  * 3. A mutator: void changeHeightOf(String n, double h)
  */
}
```
# LASSON

#### **OOP: Helper (Accessor) Methods (2.2.1)**

```
class PersonCollector {
 /* ps, MAX, nop, PersonCollector(), addPerson */boolean personExists(String n) {
  boolean found = false;
  for(int i = 0; i < nop; i +1) {
    if(ps[i],name.equals(n)) { found = true; }return found;
 }
 void changeWeightOf(String n, double w) {
  for(int i = 0; i < nop; i +1) {
    if(ps[i].name.equals(n)) { ps[i].setWeight(w); }}
 void changeHeightOf(String n, double h) {
  for(int i = 0; i < nop; i +1) {
    if(ps[i].name.equals(n)) { ps[i].setHeight(h); }}
}
```
#### **OOP: Helper (Accessor) Methods (2.2.2)**

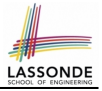

```
class PersonCollector { /* code smells: repetitions! */
 /* ps, MAX, nop, PersonCollector(), addPerson */boolean personExists(<mark>String n</mark>) {
  boolean found = false;
   for(int i = 0; i < nop; i + jif(ps[i].name.equals(n)) { \n  { \n  found = true; } } \}return found;
 }
 void changeWeightOf( String n, double w) {
   for(int i = 0; i < nop; i +1) {
    if(ps[i].name.equals(n)) { | ps[i].setWeight(w); }}
 void changeHeightOf(<mark>String n</mark>, double h) {
   for(int i = 0; i < nop; i +1) {
    if(ps[i].name.equals(n)) { | ps[i].setHeight(h); }}
}137 of 147
```
#### **OOP: Helper (Accessor) Methods (2.3)**

```
class PersonCollector { \frac{1}{x} Eliminate code smell. */
 /* ps, MAX, nop, PersonCollector(), addPerson.int indexOf (String n) { \frac{1}{4} Helper Methods */
   int i = -1;
   for(int j = 0; j < nop; j +1) {
    if(ps[j].name.equals(n)) { i = j; }
   }
   return i; /* -1 if not found; >= 0 if found. */}
 boolean personExists(String n) { return indexOf(n) >= 0;void changeWeightOf(String n, double w) {
   int i = \text{indexOf}(n); if(i \ge 0) { ps[i]. setWeight(w); }
 }
 void changeHeightOf(String n, double h) {
   int i = \frac{\text{indexOf}(n)}{\text{indexOf}(n)}; if(i \geq 0) { ps[i]. setHeight(h); }
 }
}
```
LASSOND

#### **OOP: Helper (Accessor) Methods (3.1)**

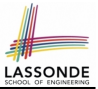

#### **Problems:**

- A Point class with  $x$  and  $y$  coordinate values.
- Accessor double getDistanceFromOrigin().

p.getDistanceFromOrigin() returns the distance between  $p$  and  $(0, 0)$ .

- Accessor double getDistancesTo(Point p1, Point p2).  $p.$ getDistancesTo( $p1, p2$ ) returns the sum of distances between  $p$  and  $p1$ , and between  $p$  and  $p2$ .
- Accessor double getTriDistances(Point p1, Point p2).  $p.$ getDistancesTo( $p1, p2$ ) returns the sum of distances between  $p$  and  $p1$ , between  $p$  and  $p2$ , and between  $p1$  and  $p2$ .

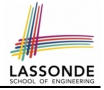

#### **OOP: Helper (Accessor) Methods (3.2)**

```
class Point {
 double x; double y;
 double getDistanceFromOrigin() {
   return Math.sqrt(Math.pow(x - 0, 2) + Math.pow(y - 0, 2)); }
 double getDistancesTo(Point p1, Point p2) {
   return
  Math.sqrt(Math.pow(x - p1.x, 2) + Math.pow(y - p1.y, 2))
   +
  Math.sqrt(Math.pow(x - p2.x, 2), Math.pow(y - p2.y, 2)); }
 double getTriDistances(Point p1, Point p2) {
   return
   Math.sqrt(Math.pow(x - p1.x, 2) + Math.pow(y - p1.y, 2))
   +
   Math.sqrt(Math.pow(x - p2.x, 2) + Math.pow(y - p2.y, 2))
   +Math.sqrt(Math.pow(p1.x - p2.x, 2)
           +
          Math.pow(p1.y - p2.y, 2));
} }
140 of 147
```
#### **OOP: Helper (Accessor) Methods (3.3)**

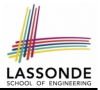

#### • The code pattern

 $Math.sqrt(Math.pow(... - ..., 2) + Math.pow(... - ..., 2))$ 

is written down explicitly every time we need to use it.

• Create a *helper method* out of it, with the right *parameter* and *return* types:

```
double getDistanceFrom(double otherX, double otherY) {
   return
    Math.sqrt(Math.pow(ohterX - this.x, 2))+
    Math.pow(otherY - this.y, 2));}
```
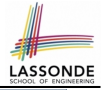

#### **OOP: Helper (Accessor) Methods (3.4)**

```
class Point
 double x; double y;
 double getDistanceFrom(double otherX, double otherY) {
   return Math.sqrt(Math.pow(ohterX - this.x, 2) +
         Math.pow(otherY - this.y, 2));}
 double getDistanceFromOrigin() {
   return this.getDistanceFrom(0, 0);
 }
 double getDistancesTo(Point p1, Point p2) {
   return this.getDistanceFrom(p1.x, p1.y) +
         this.getDistanceFrom(p2.x, p2.y);
 }
 double getTriDistances(Point p1, Point p2) {
   return this.getDistanceFrom(p1.x, p1.y) +
         this.getDistanceFrom(p2, x, p2, y) +
         p1.getDistanceFrom(p2.x, p2.y)
 } }
```
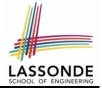

#### **OOP: Helper (Mutator) Methods (4.1)**

```
class Student {
 String name;
 double balance;
 Student(String n, double b) {
  name = n;
  balance = b;}
 /* Tasks:
  * 1. A mutator void receiveScholarship(double val)
  * 2. A mutator void payLibraryOverdue(double val)
  * 3. A mutator void payCafeCoupons(double val)
  * 4. A mutator void transfer(Student other, double val)
  */
}
```
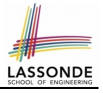

#### **OOP: Helper (Mutator) Methods (4.2.1)**

```
class Student {
 /* name, balance, Student (String n, double b) */void receiveScholarship(double val) {
  balance = balance + val;
 }
 void payLibraryOverdue(double val) {
  balance = balance - val;
 }
 void payCafeCoupons(double val) {
  balance = balance - val:}
 void transfer(Student other, double val) {
  balance = balance - val:other.balance = other.balance + val;
 }
}
```
## <span id="page-144-0"></span>**OOP: Helper (Mutator) Methods (4.2.2)**

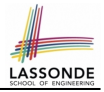

```
class Student { \frac{1}{2} /* code smells: repetitions! */
 /* name, balance, Student (String n, double b) */void receiveScholarship(double val) {
   balance = balance + val;
 }
 void payLibraryOverdue(double val) {
   balance = balance − val;
 }
 void payCafeCoupons(double val) {
   balance = balance – val;
 }
 void transfer(Student other, double val) {
   balance = balance – val;
   balance = other.balance + val;
 }
}
```
**[145 of 147](#page-146-0)**

## <span id="page-145-0"></span>**OOP: Helper (Mutator) Methods (4.3)**

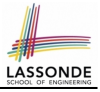

```
class Student { \frac{1}{4} Eliminate code smell. */
 /* name, balance, Student (String n, double b) */void deposit (double val) { /* Helper Method */
  balance = balance + val:}
 void withdraw (double val) { \frac{1}{4} Helper Method \frac{1}{4}balance = balance - val:}
 void receiveScholarship(double val) { this. deposit (val);
 void payLibraryOverdue(double val) { this. withdraw (val);
 void payCafeCoupons(double val) { this. withdraw (val) }
 void transfer(Student other, double val) {
  this. withdraw (val);
   other. deposit (val);
 }
}
```
# LASSONDI

## **Index (1)**

<span id="page-146-0"></span>**[Separation of Concerns: App vs. Model](#page-1-0) [Object Orientation:](#page-2-0) [Observe, Model, and Execute](#page-2-0) [Object-Oriented Programming \(OOP\)](#page-3-0) [OO Thinking: Templates vs. Instances \(1.1\)](#page-4-0) [OO Thinking: Templates vs. Instances \(1.2\)](#page-5-0) [OO Thinking: Templates vs. Instances \(2.1\)](#page-6-0) [OO Thinking: Templates vs. Instances \(2.2\)](#page-7-0) [OO Thinking: Templates vs. Instances \(3\)](#page-8-0) [OOP: Classes](#page-9-0)** ≈ **Templates [OOP:](#page-10-0) [Define Constructors for Creating Objects \(1.1\)](#page-10-0) [OOP:](#page-11-0) [Define Constructors for Creating Objects \(1.2\)](#page-11-0) The this [Reference \(1\)](#page-12-0)**

**[147 of 147](#page-146-0)**

## **Index (2)**

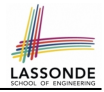

- **The this [Reference \(2\)](#page-13-0)**
- **The this [Reference \(3\)](#page-14-0)**
- **The this [Reference \(4\)](#page-15-0)**
- **The this [Reference \(5\)](#page-16-0)**
- **The this [Reference \(6.1\): Common Error](#page-17-0)**
- **The this [Reference \(6.2\): Common Error](#page-18-0) [OOP:](#page-19-0)**
- **[Define Constructors for Creating Objects \(2.1\)](#page-19-0) [OOP:](#page-20-0)**
- **[Define Constructors for Creating Objects \(2.2\)](#page-20-0)**
- **[OOP: Methods \(1.1\)](#page-21-0)**
- **[OOP: Methods \(1.2\)](#page-22-0)**
- **[OOP: Methods \(2\)](#page-23-0)**
- **[OOP: Methods \(3\)](#page-24-0) [148 of 147](#page-146-0)**

## **Index (3)**

- **[OOP: The Dot Notation \(1\)](#page-25-0)**
- **[OOP: The Dot Notation \(2\)](#page-26-0)**
- **[OOP: Method Calls](#page-27-0)**
- **[OOP: Class Constructors \(1\)](#page-28-0)**
- **[OOP: Class Constructors \(2\)](#page-29-0)**
- **[OOP: Class Constructors \(3\)](#page-30-0)**
- **[OOP: Class Constructors \(4\)](#page-31-0)**
- **[OOP: Object Creation \(1\)](#page-32-0)**
- **[OOP: Object Creation \(2\)](#page-33-0)**
- **[OOP: Object Creation \(3\)](#page-34-0)**
- **[OOP: Object Creation \(4\)](#page-35-0)**
- **[OOP: Object Creation \(5\)](#page-36-0)**
- **[OOP: Object Creation \(6\)](#page-37-0)**
- **OP: Mutator Methods**

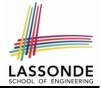

## **Index (4)**

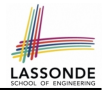

**[OOP: Accessor Methods](#page-39-0) [OOP: Use of Mutator vs. Accessor Methods](#page-40-0) [OOP: Method Parameters](#page-41-0) The this [Reference \(7.1\): Exercise](#page-42-0) The this [Reference \(7.2\): Exercise](#page-43-0) [Java Data Types \(1\)](#page-44-0) [Java Data Types \(2\)](#page-45-0) [Java Data Types \(3.1\)](#page-46-0) [Java Data Types \(3.2.1\)](#page-47-0) [Java Data Types \(3.2.2\)](#page-48-0) [Java Data Types \(3.3.1\)](#page-49-0) [Java Data Types \(3.3.2\)](#page-50-0) [OOP: Object Alias \(1\)](#page-51-0) [OOP: Object Alias \(2.1\)](#page-52-0) [150 of 147](#page-146-0)**

## **Index (5)**

**[OOP: Object Alias \(2.2\)](#page-53-0) [Call by Value vs. Call by Reference \(1\)](#page-54-0) [Call by Value vs. Call by Reference \(2.1\)](#page-55-0) [Call by Value vs. Call by Reference \(2.2.1\)](#page-56-0) [Call by Value vs. Call by Reference \(2.2.2\)](#page-57-0) [Call by Value vs. Call by Reference \(2.3.1\)](#page-58-0) [Call by Value vs. Call by Reference \(2.3.2\)](#page-59-0) [Call by Value vs. Call by Reference \(2.4.1\)](#page-60-0) [Call by Value vs. Call by Reference \(2.4.2\)](#page-61-0) [Aggregation vs. Composition: Terminology](#page-62-0) [Aggregation: Independent Containees](#page-63-0) [Shared by Containers \(1.1\)](#page-63-0) [Aggregation: Independent Containees](#page-64-0) [Shared by Containers \(1.2\)](#page-64-0) [151 of 147](#page-146-0)**

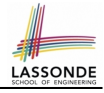

## **Index (6)**

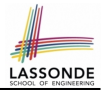

**[Aggregation: Independent Containees](#page-65-0) [Shared by Containers \(2.1\)](#page-65-0) [Aggregation: Independent Containees](#page-66-0) [Shared by Containers \(2.2\)](#page-66-0) [OOP: The Dot Notation \(3.1\)](#page-67-0) [OOP: The Dot Notation \(3.2\)](#page-68-0) [OOP: The Dot Notation \(3.3\)](#page-69-0) [OOP: The Dot Notation \(3.4\)](#page-70-0) [Composition: Dependent Containees](#page-71-0) [Owned by Containers \(1.1\)](#page-71-0) [Composition: Dependent Containees](#page-72-0) [Owned by Containers \(1.2.1\)](#page-72-0) [Composition: Dependent Containees](#page-73-0) [Owned by Containers \(1.2.2\)](#page-73-0) [152 of 147](#page-146-0)**

## **Index (7)**

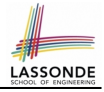

**[Composition: Dependent Containees](#page-74-0) [Owned by Containers \(1.3\)](#page-74-0) [Composition: Dependent Containees](#page-75-0) [Owned by Containers \(1.4.1\)](#page-75-0) [Composition: Dependent Containees](#page-76-0) [Owned by Containers \(1.4.2\)](#page-76-0) [Composition: Dependent Containees](#page-77-0) [Owned by Containers \(1.5.1\)](#page-77-0) [Composition: Dependent Containees](#page-78-0) [Owned by Containers \(1.5.2\)](#page-78-0) [Composition: Dependent Containees](#page-79-0) [Owned by Containers \(1.6\)](#page-79-0) [Aggregation vs. Composition \(1\)](#page-80-0) [Aggregation vs. Composition \(2\)](#page-81-0) [OOP: Equality \(1\)](#page-82-0) [153 of 147](#page-146-0)**

## **Index (8)**

- **[OOP: Equality \(2\)](#page-83-0)**
- **[OOP: Equality \(3\)](#page-84-0)**
- **[OOP: Contract of](#page-85-0) equals**
- **[OOP: Equality \(4.1\)](#page-86-0)**
- **[OOP: Equality \(4.2\)](#page-87-0)**
- **[OOP: Equality \(4.3\)](#page-88-0)**
- **[OOP: Equality \(5.1\)](#page-89-0)**
- **[OOP: Equality \(5.2\)](#page-90-0)**
- **[OOP: Equality \(5.3\)](#page-91-0)**
- **[OOP: Equality \(6\)](#page-92-0)**
- **[Hashing: What is a Map?](#page-93-0)**
- **[Hashing: Arrays are Maps](#page-94-0)**
- **[Hashing: Naive Implementation of Map](#page-95-0)**
- **[Hashing: Naive Implementation of Map \(0\)](#page-96-0) [154 of 147](#page-146-0)**

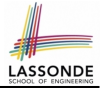

## **Index (9)**

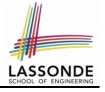

**[Hashing: Naive Implementation of Map \(1\)](#page-97-0) [Hashing: Naive Implementation of Map \(2\)](#page-98-0) [Hashing: Naive Implementation of Map \(3\)](#page-99-0) [Hashing: Naive Implementation of Map \(4\)](#page-100-0) [Hashing: Naive Implementation of Map \(5\)](#page-101-0) [Hashing: Naive Implementation of Map \(6\)](#page-102-0) [Hashing: Naive Implementation of Map \(7\)](#page-103-0) [Hashing: Naive Implementation of Map \(8.1\)](#page-104-0) [Hashing: Naive Implementation of Map \(8.2\)](#page-105-0) [Hashing: Naive Implementation of Map \(8.3\)](#page-106-0) [Hashing: Naive Implementation of Map \(8.4\)](#page-107-0) [Hashing: Hash Table \(1\)](#page-108-0) [Hashing: Hash Table as a Bucket Array \(2\)](#page-109-0) [Hashing: Contract of Hash Function](#page-110-0) [155 of 147](#page-146-0)**

## **Index (10)**

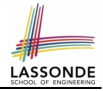

**[Hashing: Defining Hash Function in Java \(1\)](#page-111-0) [Hashing: Defining Hash Function in Java \(2\)](#page-112-0) [Hashing: Using Hash Table in Java](#page-113-0) [Hashing: Defining Hash Function in Java \(3\)](#page-114-0) [Hashing: Defining Hash Function in Java \(4.1\)](#page-115-0) [Hashing: Defining Hash Function in Java \(4.2\)](#page-116-0) [Why Ordering Between Objects? \(1\)](#page-117-0) [Why Ordering Between Objects? \(2\)](#page-118-0) [Defining Ordering Between Objects \(1.1\)](#page-119-0) [Defining Ordering Between Objects \(1.2\)](#page-120-0) [Defining Ordering Between Objects \(2.1\)](#page-121-0) [Defining Ordering Between Objects \(2.2\)](#page-122-0) [Defining Ordering Between Objects \(2.3\)](#page-123-0) [Defining Ordering Between Objects \(3\)](#page-124-0) [156 of 147](#page-146-0)**

## **Index (11)**

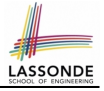

**[Static Variables \(1\)](#page-125-0) [Static Variables \(2\)](#page-126-0) [Static Variables \(3\)](#page-127-0) [Static Variables \(4.1\): Common Error](#page-128-0) [Static Variables \(4.2\): Common Error](#page-129-0) [Static Variables \(5.1\): Common Error](#page-130-0) [Static Variables \(5.2\): Common Error](#page-131-0) [Static Variables \(5.3\): Common Error](#page-132-0) [OOP: Helper Methods \(1\)](#page-133-0) [OOP: Helper \(Accessor\) Methods \(2.1\)](#page-134-0) [OOP: Helper \(Accessor\) Methods \(2.2.1\)](#page-135-0) [OOP: Helper \(Accessor\) Methods \(2.2.2\)](#page-136-0) [OOP: Helper \(Accessor\) Methods \(2.3\)](#page-137-0) [OOP: Helper \(Accessor\) Methods \(3.1\)](#page-138-0) [157 of 147](#page-146-0)**

## **Index (12)**

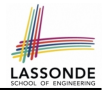

**[OOP: Helper \(Accessor\) Methods \(3.2\)](#page-139-0)**

**[OOP: Helper \(Accessor\) Methods \(3.3\)](#page-140-0)**

**[OOP: Helper \(Accessor\) Methods \(3.4\)](#page-141-0)**

**[OOP: Helper \(Mutator\) Methods \(4.1\)](#page-142-0)**

**[OOP: Helper \(Mutator\) Methods \(4.2.1\)](#page-143-0)**

**[OOP: Helper \(Mutator\) Methods \(4.2.2\)](#page-144-0)**

**[OOP: Helper \(Mutator\) Methods \(4.3\)](#page-145-0)**

**[158 of 147](#page-146-0)**